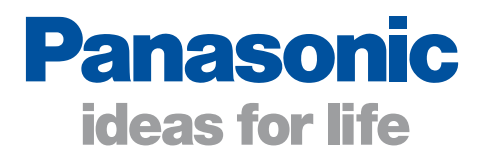

# **FP**Σ **(Sigma)** Controllori Programmabili

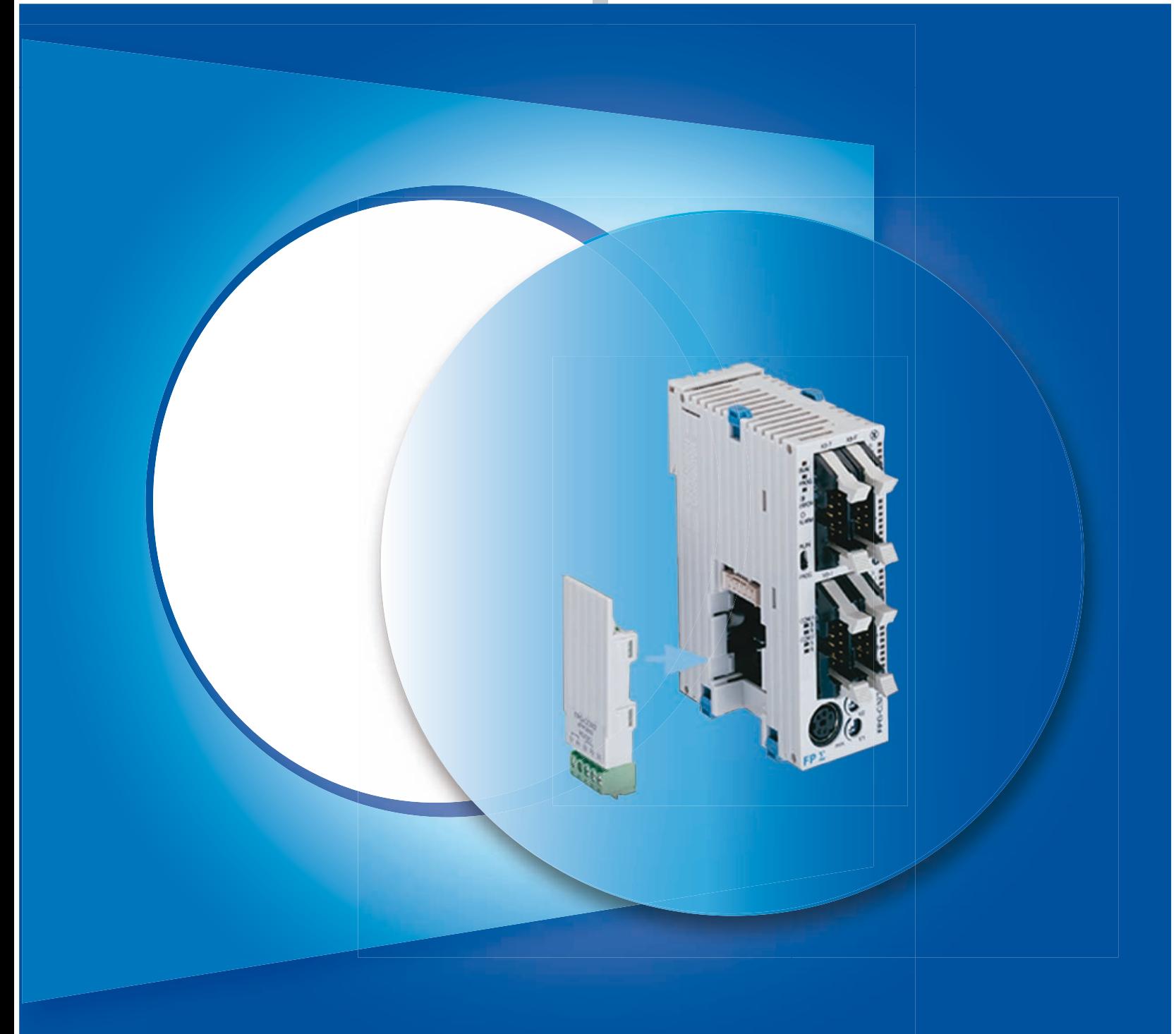

# **Panoramica dei prodotti Panasonic**

#### ■ Sensori

Panasonic offre una gamma completa di sensori industriali in grado di soddisfare ogni esigenza applicativa in termini di precisione, ripetibilità ed integrabilità grazie a fotocellule di formato tra i più piccoli sul mercato e una gamma fibre ottiche tra le più ampie.

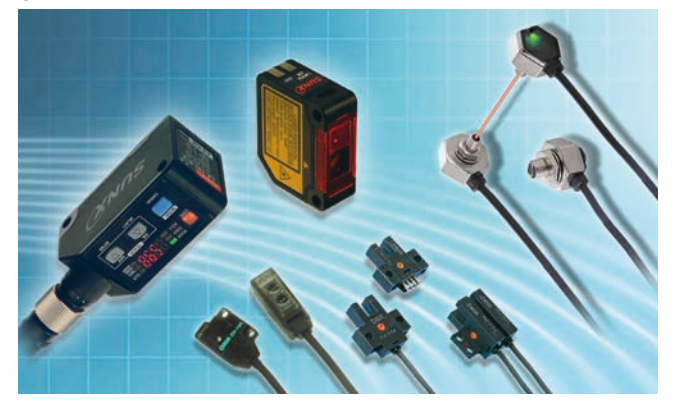

#### **E** Servoazionamenti

I servoazionamenti Panasonic consentono alte prestazioni di motion control applicate ad ogni ambito applicativo. Disponibili con controllo digitale, con posizionatori e con controllo in rete real time. Massima è l'integrazione con il Plc Serie FP.

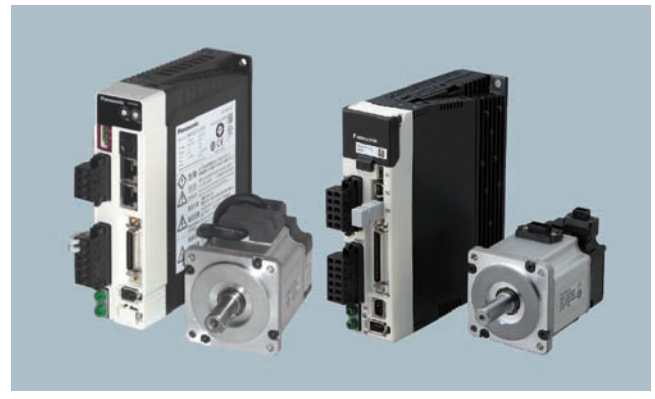

#### $\blacksquare$  Inverter

Facili da utilizzare, i nostri inverter sono ultra compatti e realizzano soluzioni economicamente convenienti dal semplice controllo della velocità a sofisticate applicazioni di motion control.

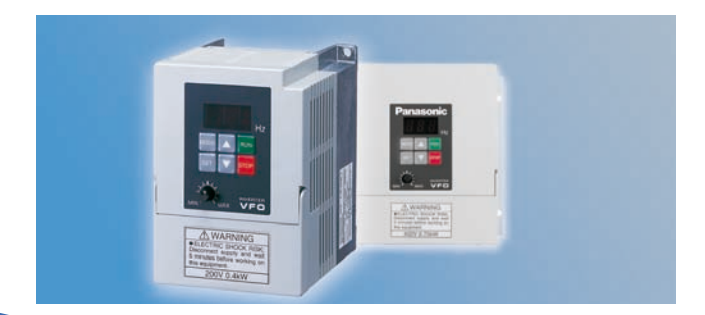

#### $\blacksquare$  **HMI**

Panasonic per l'integrazione uomo-macchina propone un'ampia offerta di pannelli operatore touch screen (da 3" fino a 15") in grado di soddisfare ogni esigenza applicativa. Sono disponibili soluzioni entry level (serie GT) ed high level (serie GN, con sistema operativo on board).

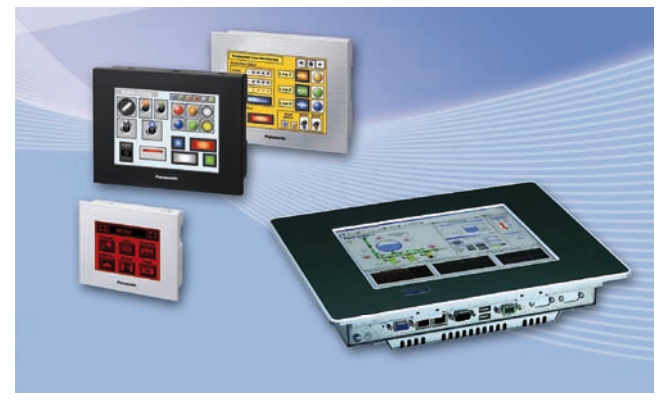

#### ■ Componenti FA

La gamma dei componenti Panasonic per la Factory Automation comprende: temporizzatori, contaimpulsi, contaore, finecorsa, programmatori orari, ventole, termoregolatori ed eco-power (analizzatori di rete).

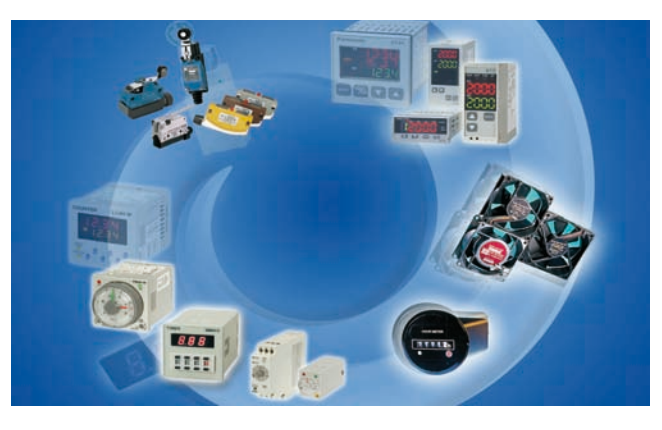

#### ■ Marcatura Laser

I marcatori laser Panasonic sono stati studiati per le applicazioni che richiedono elevata velocità ed altissima qualità di marcatura. Marcatori hanno sorgenti CO2 e fibra (FAYb) e consentono di marcare cartone, resine, plastiche, metalli, ecc. con elevatissimo contrasto. Grazie alla speciale tecnologia brevettata LTF-C sono possibili marcature nere, permanenti, del vetro.

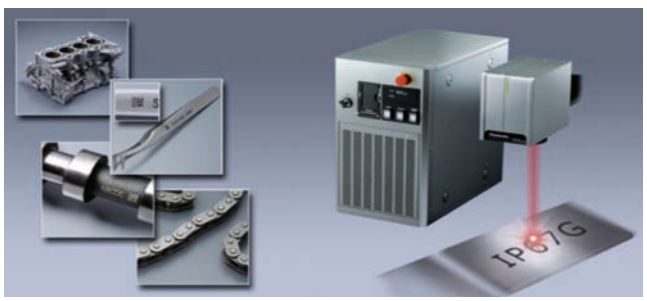

# **FP**Σ **(Sigma): il PLC compatto con la potenza di un modulare**

#### **Ampia capacità di programma – 32Kpassi**

La capacità di programma pari a 32K passi permette di realizzare programmi estesi e complessi. La memoria dati di 32K word è espandibile fino a 1024K Word.

#### **Elevata velocità di elaborazione – 0,32μs/passo**

Grazie al processore RISC ad elevata velocità, il tempo di elaborazione per istruzione base è pari a 0,32μs/passo e inferiore a 2ms fino a 5000 passi.

#### **Espandibile fino a 384 punti I/O**

Ampia gamma di moduli di espansione (I/O digitali e analogici), che consentono di realizzare sistemi di controllo con un massimo di 384 punti I/O totali.

#### **Interpolazione lineare e circolare a bordo CPU**

Grazie alle due uscite a treno di impulsi fino a 100KHz (e fino a 4 contatori veloci integrati con massima frequenza di conteggio pari a 50KHz) e un tempo di start up di 0.02ms, le CPU (a transistor) consentono di pilotare 2 assi interpolati linearmente e/o circolarmente senza moduli aggiuntivi.

#### **Schede assi ultra performanti a 4Mbps**

Combinando la CPU alle schede assi si ottiene un posizionamento rapido e ad alta precisione. Con l'uscita a treno di impulsi fino a 4Mbps e con una velocità di start up di 0,005ms si possono raggiungere prestazioni estremamente performanti. tart up<br>lo pre-<br>nsegui-

#### **Posizionamento in Real Time Ethernet**

Le schede assi RTEX (per servo azionamenti Minas A5N) permettono un controllo preciso del posizionamento multiasse, interpolazioni fino a 3 assi e funzionalità di inseguimento, su bus standard Ethernet (100Mbps). Si possono gestire sino a 16 assi.

#### **Potente capacità di comunicazione**

Si possono attivare contemporaneamente fino a 3 canali di comunicazione seriale (RS232C e/o RS422/485) a bordo CPU, da utilizzare per gestire HMI e/o altri dispositivi. E' disponibile un'unità addizionale che consente di disporre sino a 9 porte seriali RS485 sulle quali si può disporre di modbus RTU master/slave tramite librerie SW dedicate. seriali RS485 sulle quali si può disporre di modbus RTU master/slave tramite librerie<br>SW dedicate.<br>**Networking**<br>Si possono realizzare reti proprietarie ad alta velocità Multi-Master (PLC-Link) e col-<br>legamenti mediante pro

#### **Networking**

Si possono realizzare reti proprietarie ad alta velocità Multi-Master (PLC-Link) e coltive del PLC senza l'utilizzo di moduli addizionali. La cpu FPSigma è integrabile nella rete Ethernet mediante modulo FPWEB Server.

#### **Fieldbus Standard**

Le cpu FPSigma sono integrabili in tutte le reti di comunicazioni Fieldbus aperte più Le cpu FPSigma sono integrabili in tutte le reti di comunicazioni Fieldbus aperte più<br>diffuse, quali PROFIBUS, DeviceNet, CANopen in modalità sia master che slave e ai fieldbus PROFINET IO e BACnet come unità slave.

#### **Controllo Temperatura**

Controllo di temperatura ottimizzato e preciso grazie all'istruzione PID (F356 EZPID). Sono disponibili CPU con ingressi termistore on board, soluzione economica per il controllo della temperatura.

#### **Download programmi in modalità RUN**

Si possono riscrivere simultaneamente fino a 512 passi in modalità run oppure scaricare l'intero programma senza arrestare la macchina.

#### **Protezione programma**

Programmi protetti dal blocco upload (per evitare copie non autorizzate) e da password a 8 caratteri con spegnimento della CPU dopo il terzo tentativo errato, ci sono circa 218 trilioni di combinazioni possibili.

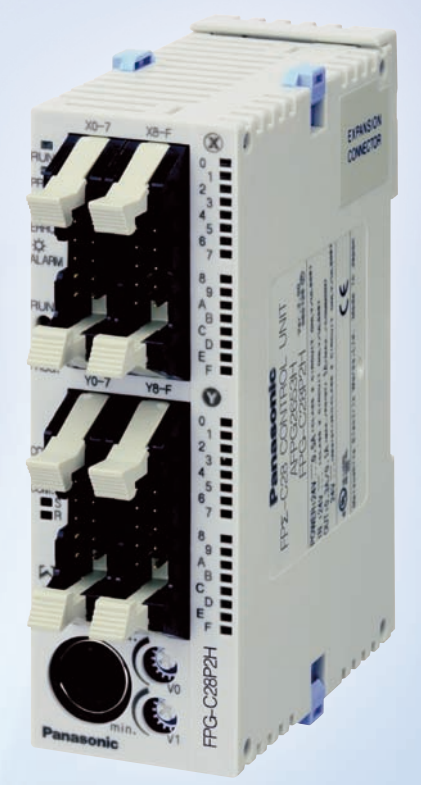

### **Prestazioni straordinarie in un design compatto**

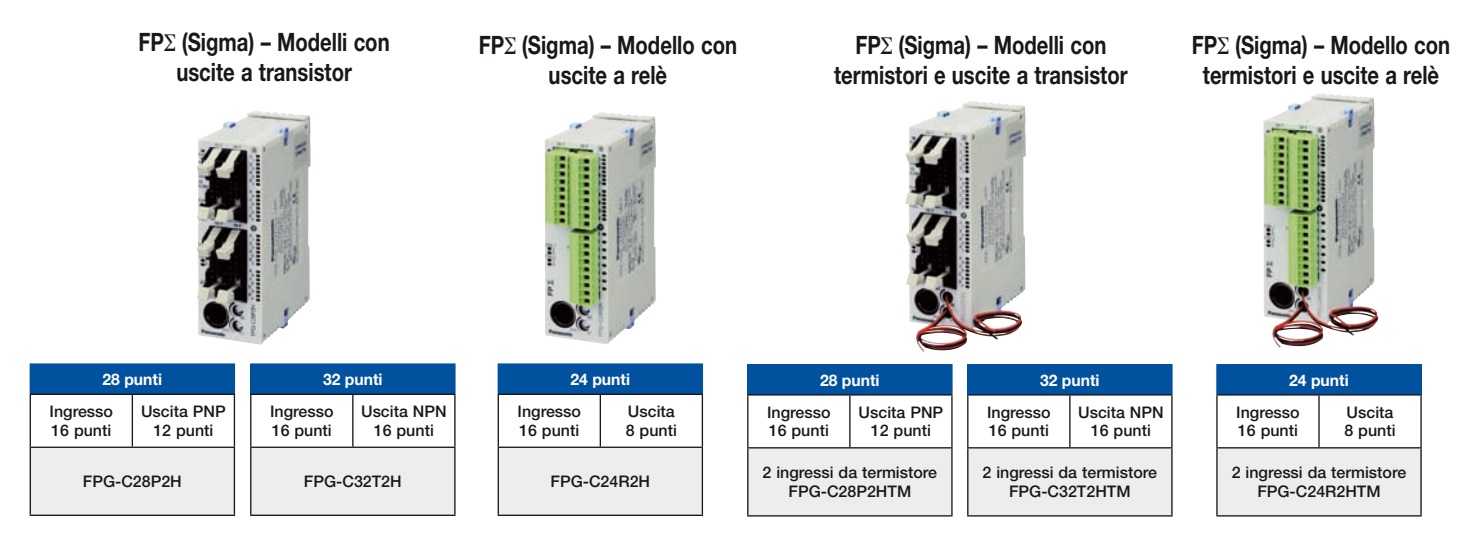

#### - **Ampia capacità di espansione**

FPΣ (Sigma) può utilizzare tutte le unità di espansione dell'FP0R sul lato destro. Le espansioni, esclusive dell'FPΣ (Sigma), possono essere collegate sul lato sinistro.

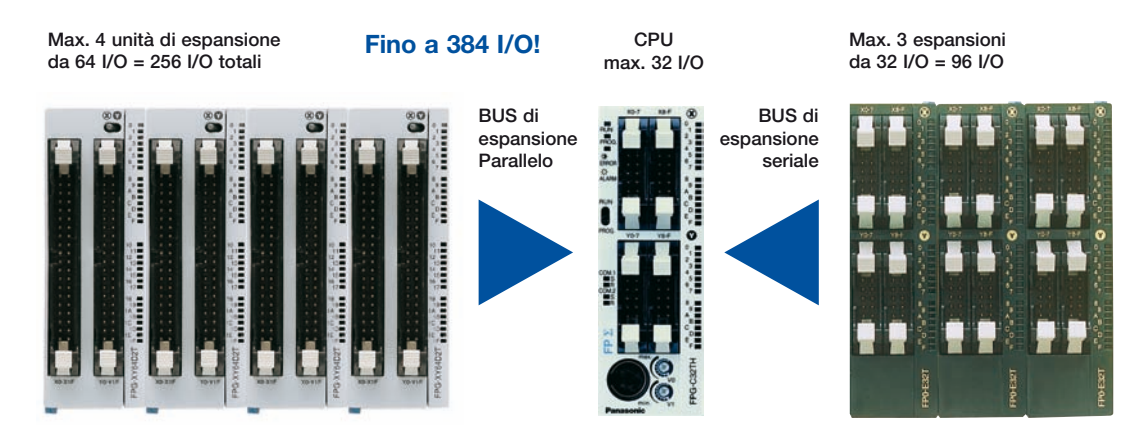

**FPG-EM1**

**FPG-EM1**

### - **Unità di espansione FP**Σ **(lato sinistro)** -

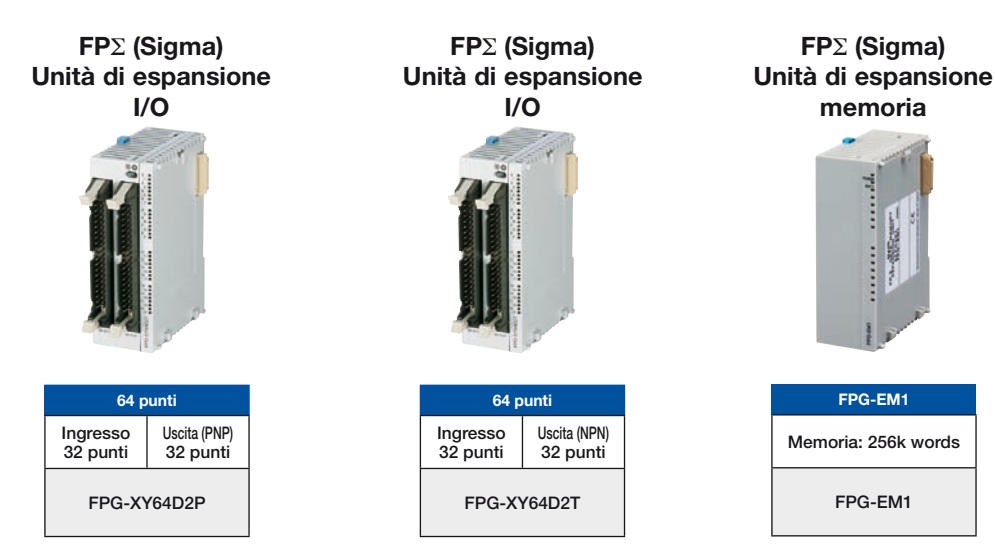

**FP Memory Loader** 

- **Caricamento e scrittura programma dal/nel PLC**
- **Non è richiesto il computer**
- **Applicabile a FP0R, FP**Σ**, FPX FP2 e FP2SH**

 $\mathbf{r}$ 

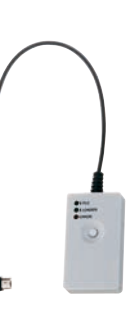

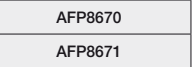

# **FP**Σ **(Sigma) Unità di espansione**

#### ■ Unità Motion **■ Particle State Particle State Particle State Particle State Particle State Particle State Particle State Particle State Particle State Particle State Particle State Particle State Particle State Particle**

**FP**Σ**: Schede assi con rete RTEX Sistema real time ethernet per servoazionamenti serie MINAS A4N**

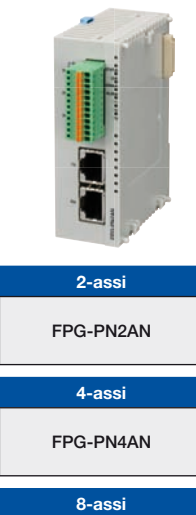

**FPG-PN8AN**

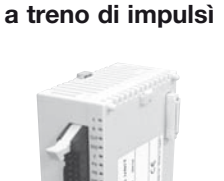

**FP**Σ**: Schede assi**

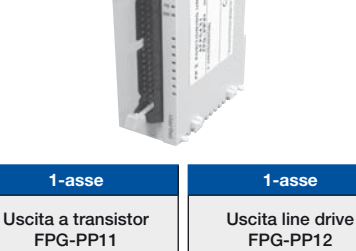

**2-assi Uscita line drive FPG-PP22**

**2-assi Uscita a transistor FPG-PP21**

**Comunicazione**

**Unità di comunicazione**

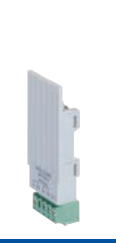

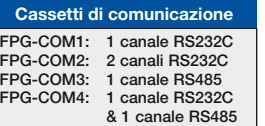

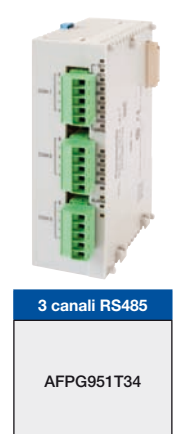

- **Unità di rete standard master**

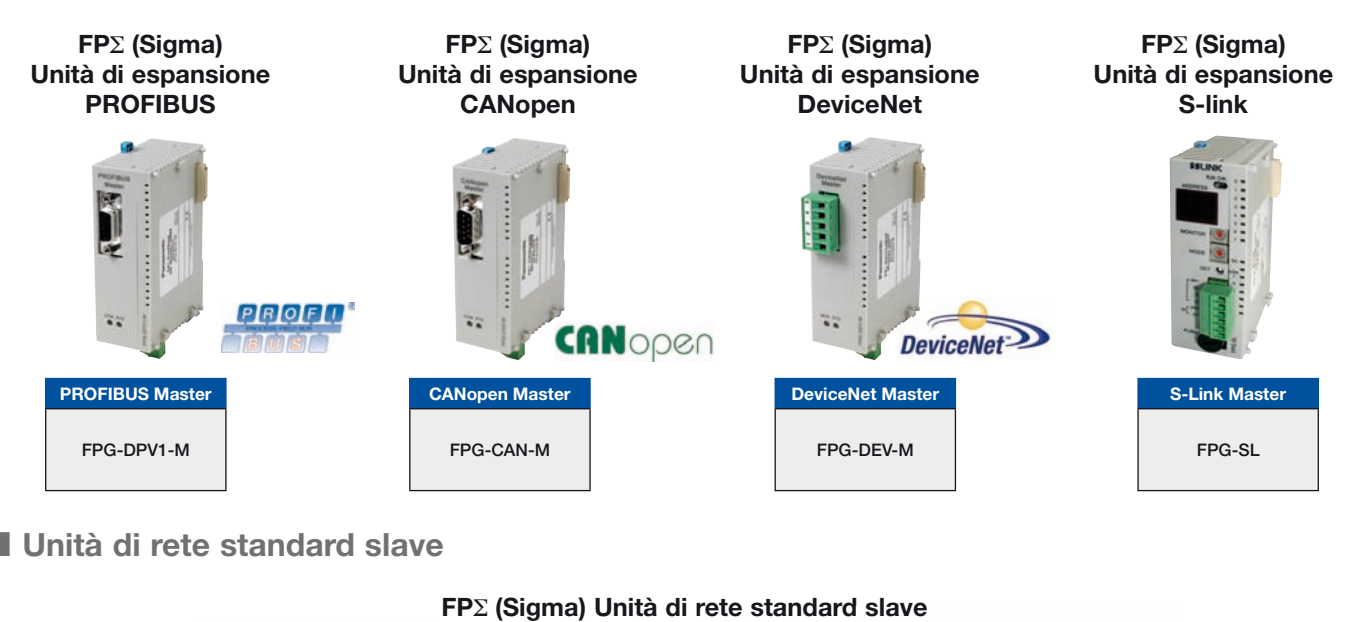

### - **Unità di rete standard slave**

#### **FP**Σ **(Sigma) Unità di rete standard slave**

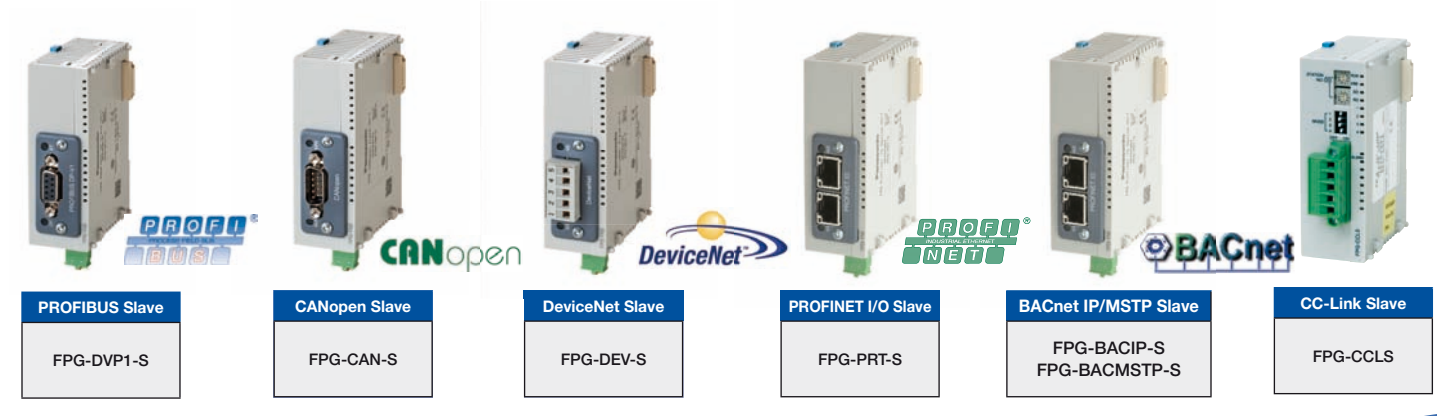

# **FP**Σ **(Sigma) Unità di espansione**

**■ Unità di rete** 

H.

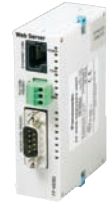

**ETHERNET FPWEB2** Unità Webserver

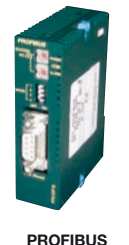

**FP0-DPS2** (DP slave)

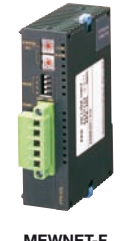

**MEWNET-F FP0-IOL** (MEWNET-F slave)

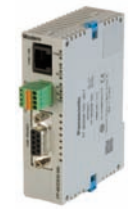

**FP Modem-56k**  Modem analogico

### **■ Unità digitali I/O**

**Modelli con uscite a relè Modelli con solo ingressi Modelli con uscite a transistor**

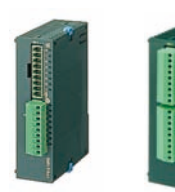

**32 punti**

**Uscita 16 punti**

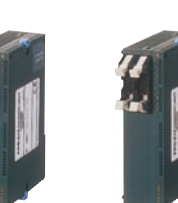

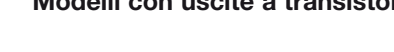

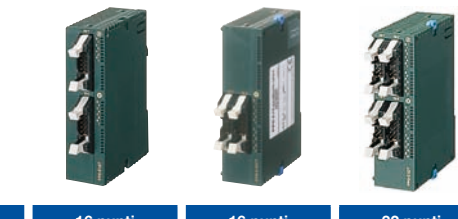

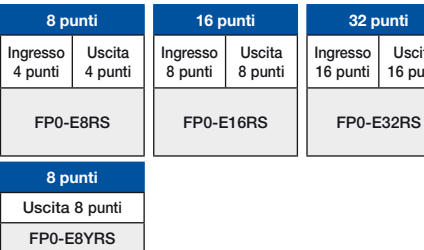

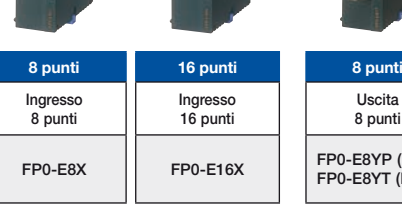

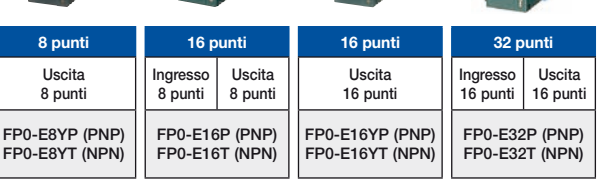

**■ Unità analogiche di I/O** 

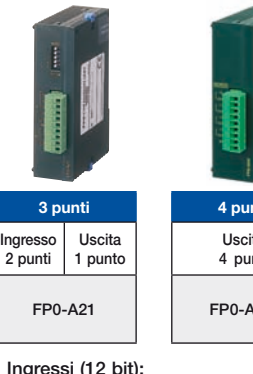

**• Ingressi (12 bit): ± 10V, 0 – 5V, 0 – 20mA • Uscita (12 bit):** 

**± 10V, 0 – 20mA**

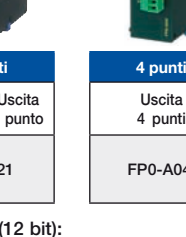

**– – 4 – 20mA**

**4 punti Uscita 4 punti FP0-A04I 4 punti Uscita 4 punti FP0-A04V**

> **– – ± 10V**

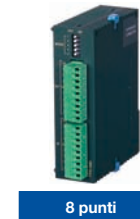

**± 10V, ± 100mV 0 – 5V, 0 – 20mA Ingresso 8 punti FP0-A80**

**–**

## $\blacksquare$  **Unità per termoregolazione**

**Ingresso 8 punti**

**FP0-TC8**

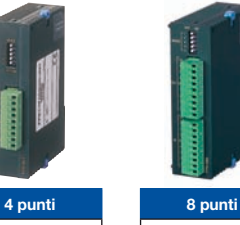

**Ingresso 4 punti FP0-TC4**

**• Si possono utilizzare le termocoppie K, J, T, R** 

- **Risoluzione: 0.1°C**
- **Precisione:**
- **0.8°C (Tipo R: 3°C) • Temperatura: da -100**

**a 1500°C**

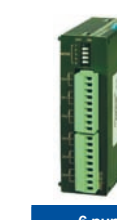

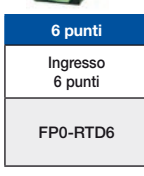

**• Pt100, Pt1000, Ni1000**

- **Risoluzione: 0.1°C**
- **Precisione: 0.3°C**

**• Temperatura: da -200 a 500°C**

## **Funzioni di comunicazione ottimizzate**

 Modello a 1 canale RS232C Modello a 2 canali RS232C Modello a 1 canale RS485 Modello 1 canale RS232C + 1 canale RS485

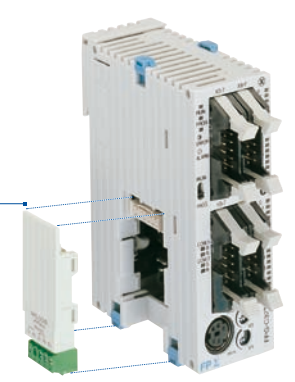

Quattro moduli di comunicazione:

- connessione efficiente a dispositivi seriali
- velocità di trasmissione fino a 115.2Kbit/s
- distanza di trasmissione fino a 1200m

Inoltre il terminale a vite è removibile per un più comodo cablaggio.

#### -**Nonostante la compattezza è possibile creare potenti connessioni tra PLC**

#### **Più connessioni di quelle solitamente possibili con un PLC compatto**

- **condivisione di due banchi da 1024bit e 128-word** (per l'utilizzo vedere il manuale)
- Si può utilizzare per condividere informazioni sul prodotto in lavorazione tra le diverse macchine
- Si può utilizzare per coordinare tra di loro macchine diverse nella linea produttiva
- Semplice cablaggio tra PLC tramite doppino.
- Possibilità di inserire nella rete anche i PLC modulari FP2/FP2SH.

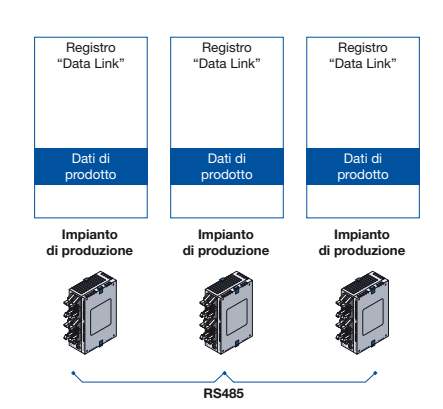

#### ■ Sistema di comunicazione Multi-Master PLC-Link

Grazie al sistema di comunicazione Multi-Master, se una stazione si scollega (perdita alimentazione, guasto interno,…), le operazioni di comunicazione tra le altre stazioni continuano senza alcuna anomalia. La messa in sicurezza e il ripristino dopo eventuali malfunzionamenti sono potenzialmente più rapidi.

#### **Modelli convenzionali**

#### **Comunicazione Master-Slave**

• Se la stazione master non è operativa, la comunicazione non può avvenire.

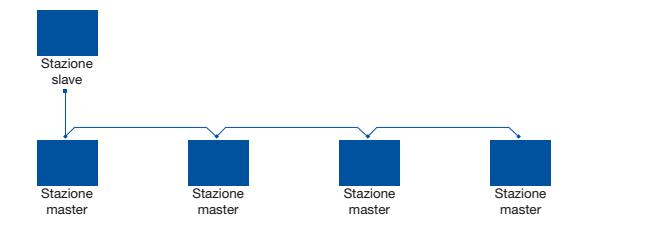

#### **Comunicazione PLC-Link con FP**Σ **(Sigma) Comunicazione Multi-Master**

• Anche se una stazione si disattiva, la comunicazione tra le altre stazioni continua.

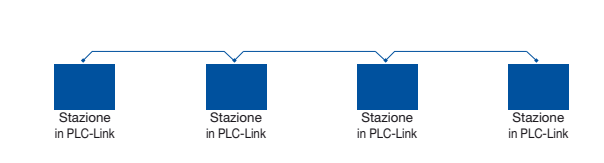

- La flessibilità nella modalità di impostazione del numero di stazione e dei parametri di **comunicazione permette un utilizzo adatto a varie casistiche applicative**
- Il numero di stazione è selezionabile sia tramite switch a bordo CPU, sia tramite software da programma.
- Anche i parametri di comunicazione delle porte seriali possono essere modificati via software da programma, e quindi il collegamento può essere attivato con dispositivi esterni che hanno parametri di comunicazione anche diversi.

 Stazione FPΣ (Sigma) Selettore nr. stazione

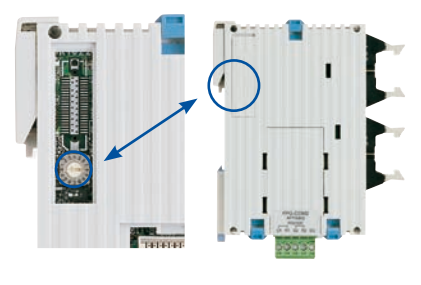

#### Parametri di comunicazioni modificati tramite istruzioni da programma

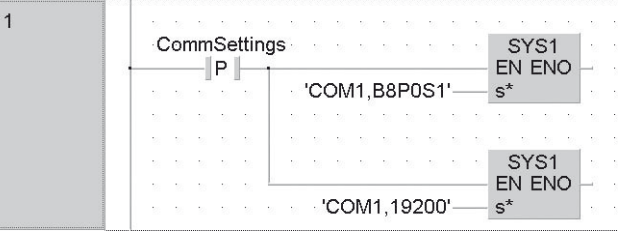

■ Eccezionale anche per queste applicazioni...

È possibile il collegamento tra computer e fino a 99 stazioni (max. 32 stazioni quando si utilizza l'adattatore C-NET) La possibilità di acquisire dati da più stazioni consente maggiore libertà nell'architettura della rete.

#### Modelli convenzionali

Le piccole stazioni in rete richiedevano l'interfaccia con PLC modulari per il collegamento al PC centrale

#### Con FPΣ (Sigma)

Collegamento diretto tra computer e fino a 99 stazioni

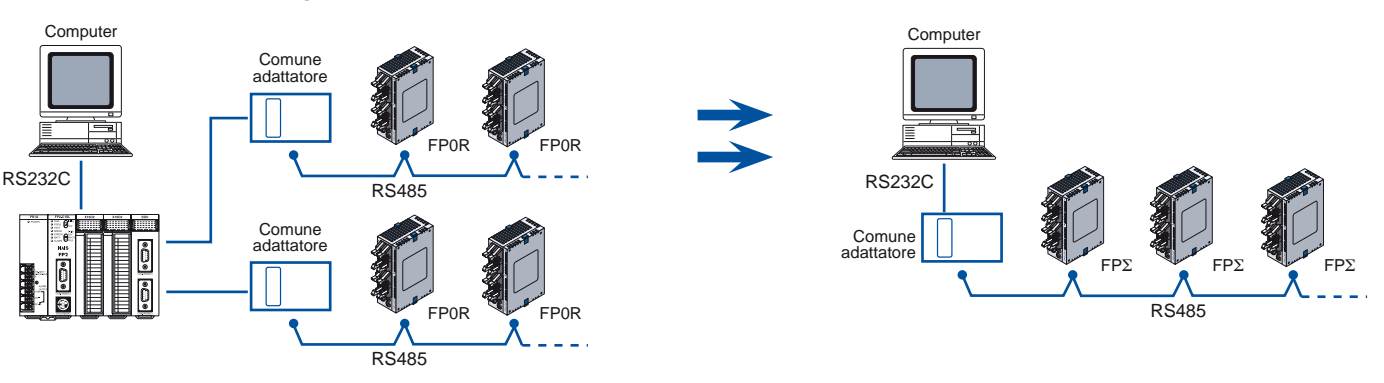

**■ Tramite l'interfaccia RS485, è possibile la connessione anche a dispositivi di terze parti** 

- Connessione possibile con dispositivi esterni, ad esempio termoregolatori dotati di interfaccia RS485
- Applicabile per raccolta dati e/o regolazione di impostazioni di macchina
- Protocollo MODBUS RTU master e slave integrato

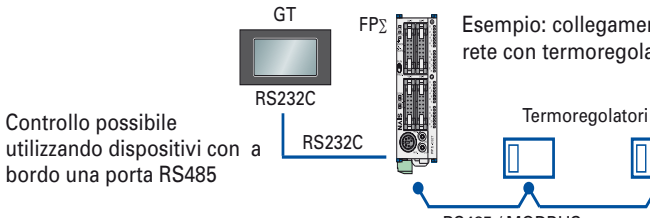

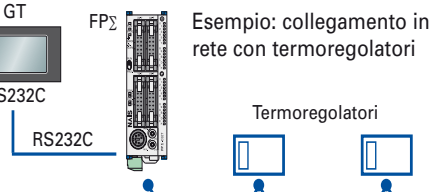

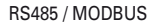

#### $\blacksquare$  **Moduli di comunicazione con interfaccia RS232C**

L'efficiente connessione tramite cassetto a scomparsa permette di salvare spazio

- Permette la connessione con dispositivi dotati di interfaccia RS232C, ad esempio pannelli operatore, sistemi di visione ed altri dispositivi.
- In caso di utilizzo anche della porta di programmazione, possono essere collegati in totale 3 dispositivi esterni.

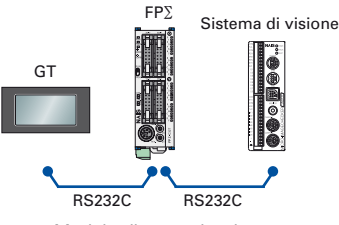

Modulo di comunicazione a 2 canali

#### **■ Reti**

#### **Compatibile con MODBUS**

FpSigma è compatibile con i sistemi MODBUS\* ed in particolare è dotato della funzione MODBUS RTU master e slave che lo rende ideale per l'impiego negli impianti di raffreddamento e controllo temperatura.

\* Protocollo sviluppato da Modicon Inc

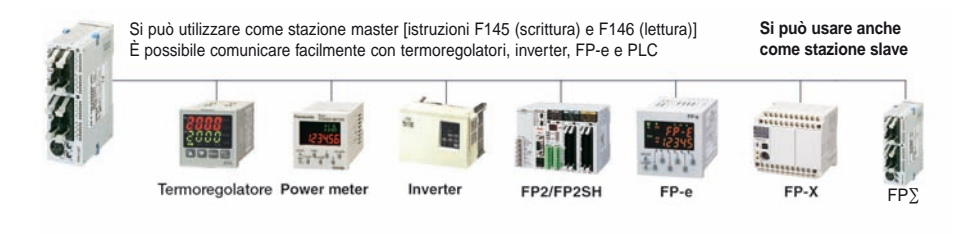

#### **Sono disponibili anche le seguenti applicazioni:**

Quando le unità FPSIGMA da collegare sono superiori a 16 si può utilizzare la funzione MODBUS al posto di PLC-LINK per collegare fino a 99 unità. Dato che ogni FPSIGMA può essere unità master o unità slave, è possibile creare un collegamento multi-master attraverso un token dal programma utente.

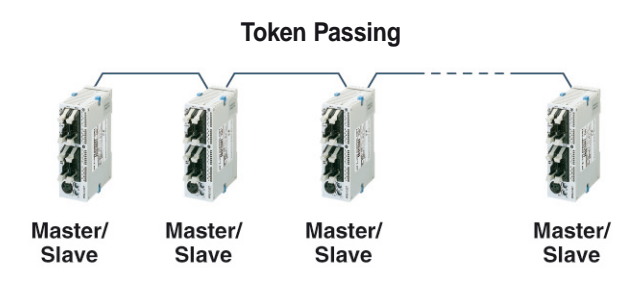

Si può creare un collegamento multi-master fino a 99 unità

#### **Funzione MEWTOCOL Master**

La funzione MEWTOCOL Master automaticamente crea e trasmette i comandi utilizzando il protocollo aperto Panasonic MEWTOCOL. Questa funzione facilita notevolmente le comunicazioni seriali con dispositivi quali PD60, KT4H, KW1M e altri PLC Panasonic.

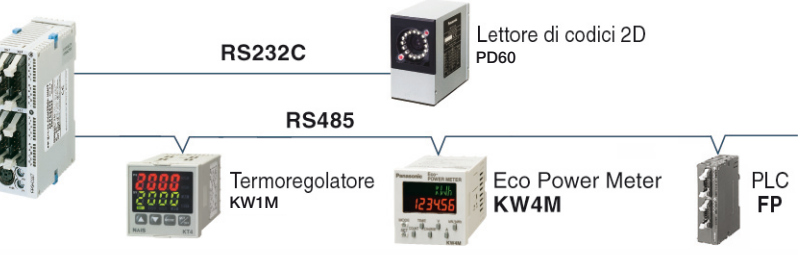

# **FP**Σ **(Sigma) Posizionamento**

## **Progettato appositamente per applicazioni di posizionamento**

#### ■ Uscita ad impulsi max. 100kHz

Grazie ad una velocità che può raggiungere i 100kHz, è possibile un posizionamento veloce e preciso. Perfetto per il controllo di motori passo passo, ottimo per servoazionamenti.

> È possibile collegare direttamente al driver con l'ingresso a treno di impulsi. Una singola unità può effettuare il controllo su due assi

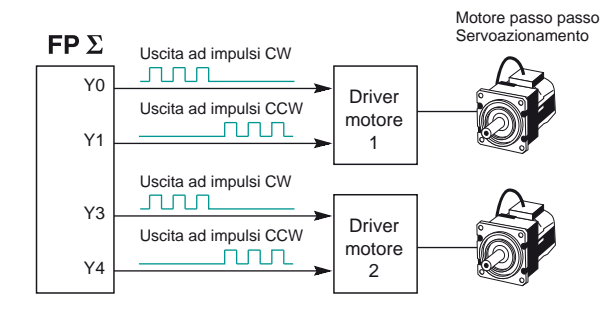

#### **■ Avvio rapido in 0.02ms (quando si eseguono operazioni di JOG)**

Il tempo di esecuzione dell'operazione JOG, dal momento in cui la condizione di esecuzione viene attivata al momento dell'uscita degli impulsi, è pari a 0.02ms. 0.2ms, invece, in caso di controllo con profilo trapezoidale. Il tempo di lavorazione viene drasticamente ridotto, soprattutto per i macchinari che vengono azionati ripetutamente e frequentemente.

■ Interpolazione lineare e circolare implementata a bordo (CPU con uscite a transistor) Le funzioni di interpolazione permettono controlli simultanei

di due assi.

Applicazioni che finora un PLC compatto non poteva supportare, ora sono una sfida vinta.

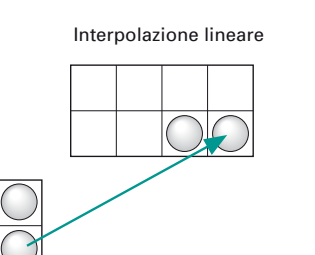

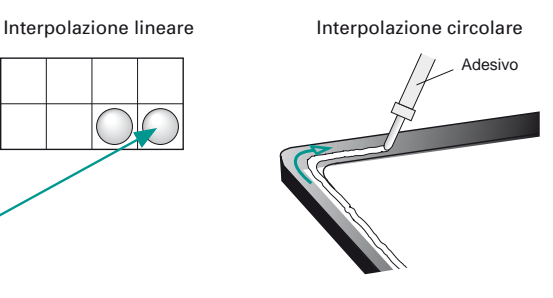

#### **■ E c'è di più...**

#### **Accelerazione / decelerazione uniformi**

È possibile scegliere di suddividere le operazioni di accelerazione/decelerazione in 30 o 60 gradini. Ciò significa che si possono eseguire movimenti regolari durante periodi di lunghe accelerazioni/decelerazioni anche con motori tipo passo passo.

Sono impostabili fino a un massimo di 60 gradini per la suddivisione della rampa di accelerazione/decelerazione.

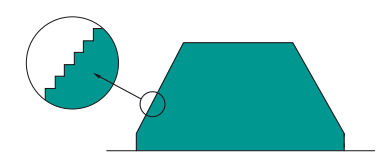

#### **Supporto per il metodo CW/CCW (orario/antiorario)**

 Si riducono notevolmente i costi progettando sistemi che combinano servoazionamenti e piccoli motori passo passo che non supportano il metodo impulsi+segno.

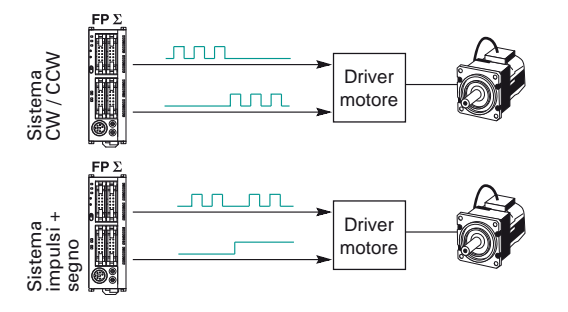

### **Posizionamento ad alta precisione e velocità**

- $\blacksquare$  **Programmazione tramite semplici istruzioni**
- Si utilizza una tabella predefinita di valori per velocità iniziale, velocità finale, tempo di accelerazione/decelerazione e altri parametri. La programmazione è molto semplice da realizzare grazie a parametri che si impostano in modo intuitivo.
- Sono disponibili istruzioni specifiche per ogni operazione: controllo trapezoidale, ricerca di home, operazione di jog, combinazione di più controlli trapezoidali senza arresto intermedio, interpolazione lineare ed interpolazione circolare.
- **Ritorno alla posizione iniziale (Home)**
- La modalità Home è specificabile anche in caso di utilizzo di un singolo sensore.

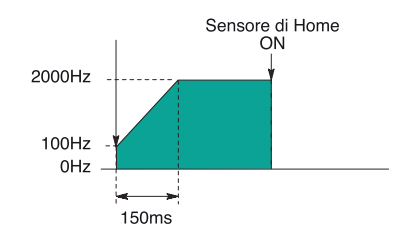

• Quando il ritorno alla posizione iniziale (Home) è completato, viene attivato un segnale di reset del contatore.

#### $\blacksquare$  Interpolazione lineare

• Posizionamento

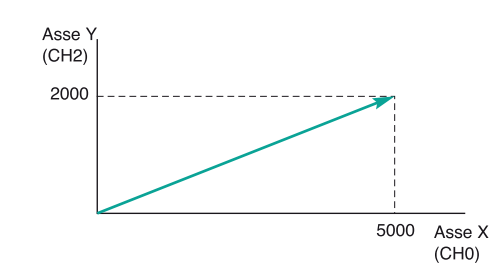

La funzione di controllo definisce automaticamente un continuo di posizionamenti in sequenza su una linea retta, basata sulle posizioni identificate da 2 coordinate.

#### **■ Operazione di ricerca di Home**

• Relativamente alla scheda controllo assi, l'operazione di Home ricerca automaticamente, invertendo il senso di rotazione del motore quando l'ingresso di limite positivo o negativo viene attivato, la posizione iniziale (Home) passando per la posizione di prossimità (Near Home), al fine di ottenere un ritorno automatico ad un punto prestabilito.

#### $\blacksquare$  Operazione JOG

• Diagramma uscita ad impulsi

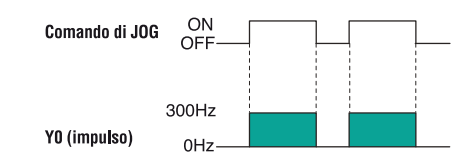

Si riferisce ad un'operazione nella quale il motore viene azionato solamente mentre un comando operativo è attivo. Questo viene utilizzato per forzare l'attivazione del motore tramite comandi esterni al Plc, come nel caso di regolazioni manuali. In alcuni casi, a seconda delle circostanze, si può dare all'operazione JOG un'abilitazione illimitata, in modo tale da avere il motore in rotazione continua.

#### - **Interpolazione circolare**

• Posizionamento

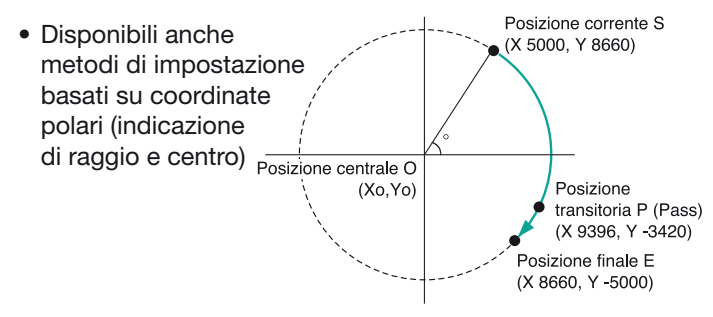

Permette di attraversare con regolarità i punti tramite traiettorie ad arco che gli utenti possono specificare, per ottenere così raggi di curvatura, profili e direzione del movimento richiesti.

# **FP**Σ **(Sigma) Motion in Real Time Ethernet**

### **Rete multiasse di servoazionamenti Minas A5N in Real Time Ethernet**

Le schede assi di posizionamento RTEX per PLC FPΣ (Sigma) si collegano ai servo azionamenti Minas A5N. Il bus di collegamento si basa su standard Ethernet 100Mbps, garantisce elevate prestazioni e consente una semplificazione dell'installazione.

#### $\blacksquare$  **Principali vantaggi**

- Primo al mondo a collegare una rete servo ad alte prestazioni ad un plc compatto
- Permette un controllo preciso del posizionamento multiassi tramite l'utilizzo della comunicazione a 100Mbps
- L'utilizzo di cavi Ethernet standard (categoria 5) riduce i costi di cablaggio
- La gamma comprende unità da 2 assi, 4 assi e 8 assi
- Comprendono un ingresso "manual pulser" per operazioni teach in, inseguimento (encoder) o controllo manuale
- Il software configurator PM permette il supporto totale delle schede assi RTEX dalla configurazione alla massa in servizio ed il monitoraggio.

#### **E** Configurazione del sistema RTEX

Con la cpu FPΣ (Sigma) si possono gestire massimo 2 schede assi RTEX, consentendo di controllare fino ad un massimo di 16 assi.

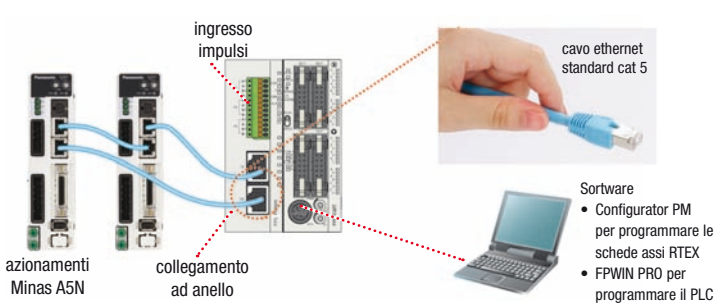

**Patterns operativi**

- E-point trapezoidale
- P-point cambio velocità
- C-point trapeizoidale ripetuto
- J-Point

#### **Metodo di controllo**

- Assoluto
- Incrementale

#### **Uscite ausiliare**

• Possono essere posti in uscita codici (uscite) a seconda del dato nella tabella

#### **Metodo di accelerazione/decelerazione**

- Lineare
- Curva S

#### **Ritorno a zero**

• Ricerca dello zero in 9 modalità diverse

#### **Modalità operativa "Test a bassa velocità (set velocità)**

• I tempi di accelerazione/decelerazione e la velocità per ogni punto indicato nella tabella possono essere predisposti ad una bassa velocità da 1 a 100% senza cambiare i dati. Le operazioni di test possono essere eseguite controllando l'apparecchiatura a bassa velocità.

#### **Interpolazioni**

• 2 assi lineare • 2 assi circolare • 3 assi lineare • 3 assi spirale

#### **Unità di misura dei movimenti** • Impulsi

• scala (μm, pollici)

#### • angolo (gradi)

- **JOG (spostamento manuale)**
- Velocità e tempo di accelerazione possono essere variati durante il funzionamento

#### **Ingresso impulsi (Pulser)**

- A 2 fasi max 1Mpps
- Rapporto di divisione inseribile tramite numeratore/denominatore
- 1 Ingresso pulser sulla scheda a 2 assi
- 3 Ingressi pulser sulla scheda a 4/8 assi

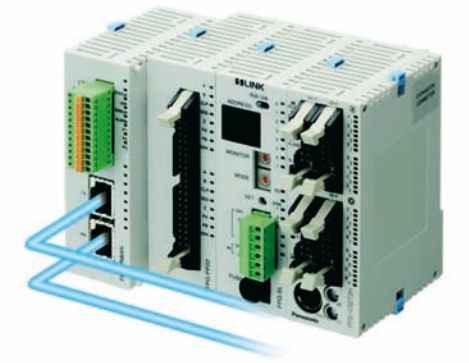

## **Motion in Real-Time Ethernet**

#### $\blacksquare$  **Riduzione dei costi di cablaggio**

RTEX – RealTime EXpress\* utilizza cavi standard Ethernet per il cablaggio della rete, un vero vantaggio in termini di efficienza dei costi, reperibilità e facilità d'uso.

\* Rete servo industriale di Panasonic Electric Works

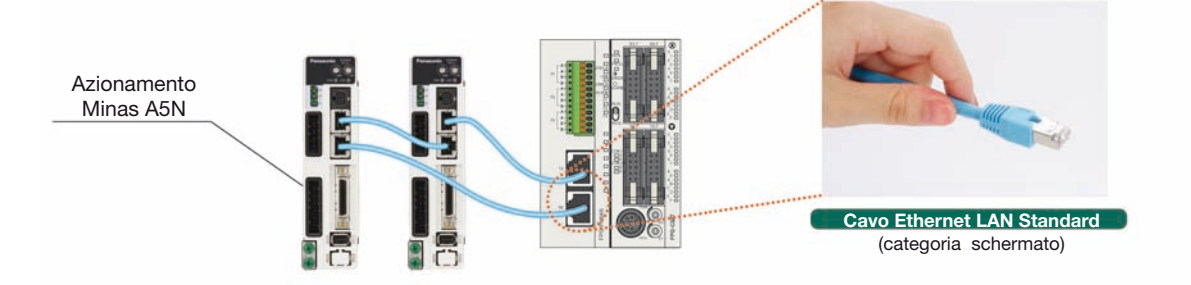

#### -Affidabilità dalla configurazione ad anello

I dati in una comunicazione seriale di rete sono trasmessi e ricevuti ad intervalli frequenti all'interno dello stesso cavo causando una estrema sensibilità della comunicazione alle condizioni ambientali come nel caso della presenza di disturbi. Nonostante ciò, utilizzando la configurazione ad anello come nella figura qui sotto, RealTime EXpress dà una grande affidabilità creando condizioni ideali dovute al flusso dati attivo sempre nella stessa direzione. In più, utilizzando l'altissima velocità di comunicazione di 100Mbps, RTEX legge doppiamente (aumentando ulteriormente l'affidabilità) le trasmissioni dati ogni 0,5ms e trasporta tutti i dati trasferiti nel tempo bassissimo pari ad un solo millisecondo.

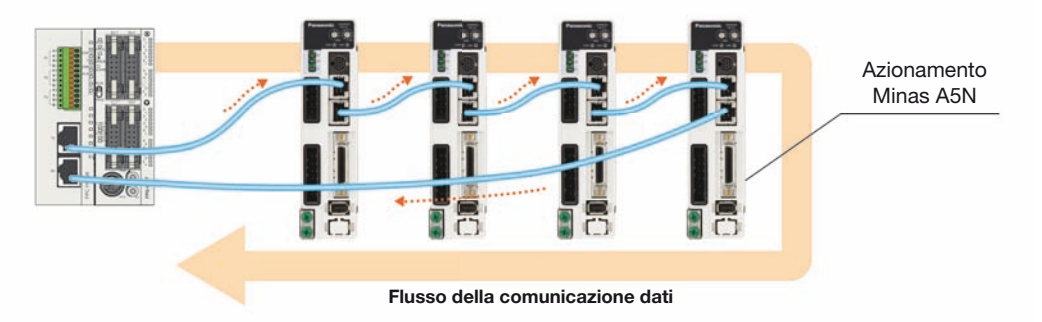

#### - **Metodo di connessione avanzato**

Gli ingressi dei sensori (proximity, finecorsa, sensori di zero) sono collegati direttamente al servoazionamento di ogni asse e il segnale viene trasmesso attraverso la rete RTEX all'unità di posizionamento. Questo permette all'utente di controllare velocemente quale sensore sia connesso a quale asse. Le possibilità di errore di cablaggio vengono così drasticamente ridotte e il tempo richiesto per la messa in servizio ed il controllo errori diminuisce, specialmente quando si è alle prese con un sistema con molti assi. In aggiunta anche quando l'unità di posizionamento e il servoazionamento sono lontani, non è necessario cablare il segnale che è vicino all'azionamento, diminuendo ulteriormente la quantità di cablaggio necessario. Il servoazionamento è dotato di ulteriori 4 ingressi e 2 uscite aggiuntive. Queste sono disponibili sulla scheda RTEX e sono controllabili dal programma del PLC.

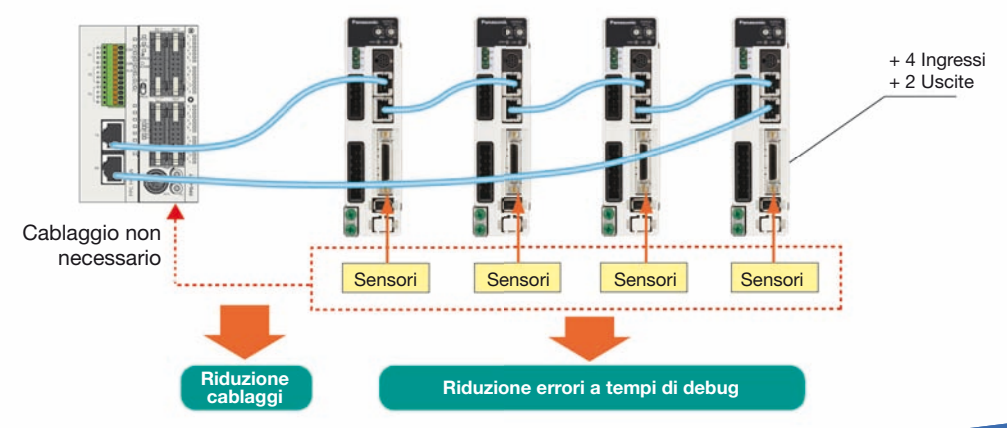

## **Software Configurator PM per RTEX**

Il software Configurator PM fornisce un semplice e potente supporto a partire dalla configurazione (setup degli assi, dei parametri, creazione tabelle profili, JOG, ritorno a zero, monitoraggio dati, ecc.) fino alla messa in servizio, riducendo notevolmente i tempi necessari per predisporre il sistema.

#### **■ Facilità di configurazione e di utilizzo**

Spuntando semplicemente gli assi utilizzati, essi vengono raggruppati nel gruppo di interpolazione tramite un semplice trascinamento "drag and drop"degli assi interessati. I parametri possono essere creati e visualizzati in una tabella e facilmente copiati. L'inserimento dei profili di movimento avviene tramite una

tabella di punti e di relativi parametri.

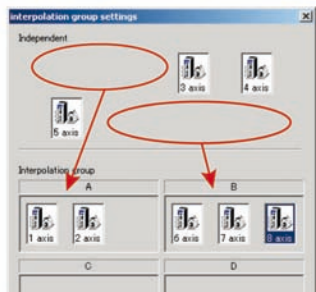

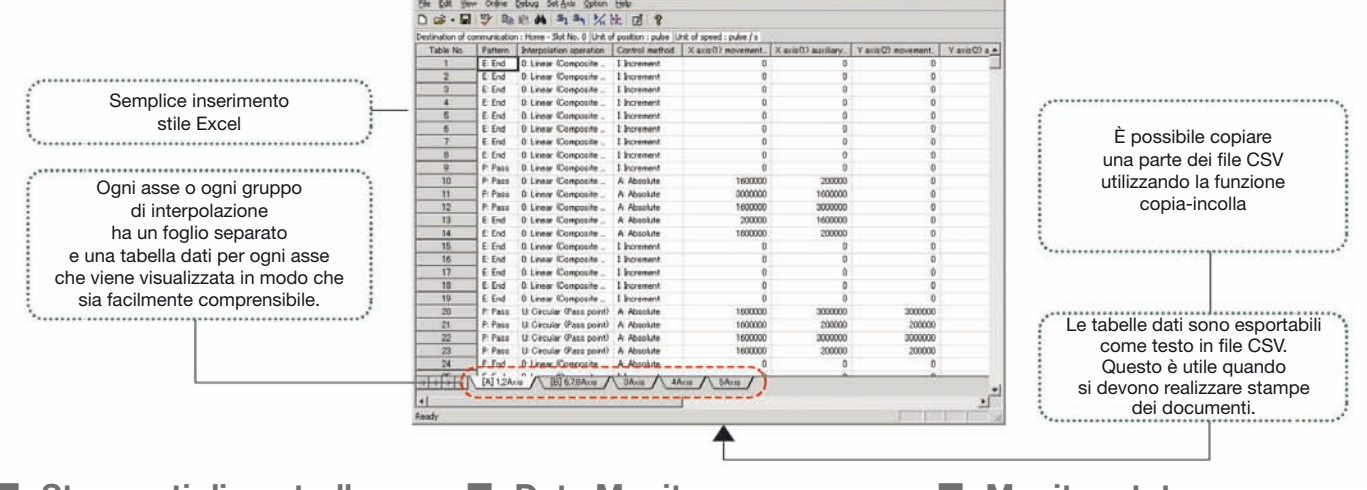

### ■ Strumenti di controllo

- Tool operation comprende
- Servo On/off
- Homing
- Positioning
- Jog
- Teaching

#### ■ Data Monitor

- Numero tabella dati in esecuzione
- Uscite ausiliarie
- Posizione corrente, velocità e vettore
- Codice d'errore e di warning
- $\blacksquare$  Monitor stato

 $|D| \times |$ 

- Stato in ogni asse
- Modello di ogni servoazionamento e servomotore connessi
- Stato servo Lock
- Ingressi di zero e finecorsa asse
- **2 assi 4 assi 8 assi** P/N FPΣ FPGPN2AN FPGPN4AN FPGPN8AN Metodo di controllo End point, Continue point, Pass point; J-Point Interpolazione lineare 2/3 assi, circolare 2 assi, spirale 3 assi, sincronizzato 2 assi Unità di misura Impulsi / μm / pollici / gradi Posizioni **1200 punti per ogni assettive di altre di altre di altre di altre di altre di altre di altre di altre di altre di altre di altre di altre di altre di altre di altre di altre di altre di altre di altre di altre d Caratteristiche Specifi che dell'unità** Specifiche dell'unità Backup **I parametri e i file dati possono essere salvati nel FlashROM** Accelerazione/decelerazione  $\qquad \qquad$  |  $\qquad \qquad$  |  $\qquad \qquad$  Lineare / S-curve Tempi di acc./decelerazione Da 0 a 10,000ms (unità da 1ms) impostabili separatamente Range di posizionamento (da -1,073,741,823 a 1,073,741,823 impulsi) incrementale o assoluto Metodo di ricerca Network Channel Sono disponibili 9 diverse modalità per la ricerca di home Ritorno a zero Velocità **Settaggio libero** Ingresso impulsi (Pulser) Uscita codice ausiliario, uscita contatto ausiliario Altre funzioni Dwell time Controllo di coppia in real time Velocità di comunicazione 100Mbps Specifiche di<br>connessione **Specifi che di connessione** Cavo Cavo standard LAN (schermato categoria 5e) **Connessione** Ad anello Advertiser Advertiser Advertiser Advertiser Advertiser Advertiser Advertiser Advertiser Ciclo di comunicazione/numero partecipanti 0.5ms: Max. 8 assi/sistema (ciclo di comando: 1ms) Distanza di trasmissione Tra partecipanti: 60m; lunghezza totale: 200m

### **Posizionamento preciso**

#### - **Caratteristiche**

- L'uscita in frequenza (treno di impulsi) per il controllo digitale dell'azionamento può raggiungere i 4 Mbps, consentendo dunque alta risoluzione e precisione.
- Il rapido start-up pari a 0.02 o 0.005ms permette una drastica riduzione dei tempi ciclo di macchina.
- La funzione di conteggio impulsi rende possibile il conteggio degli impulsi in uscita da encoder esterni (retroazione).
- Il controllo di funzioni di posizionamento JOG permette un'ampia gamma di applicazioni.
- Sono disponibili 4 tipi di curve ad "S" per le fasi di accelerazione/decelerazione: seno, quadratica, cicloide e cubica.
- L'unità di posizionamento dell' FP∑ (Sigma) può gestire contemporaneamente lo start–up di assi multipli, abilitando simultaneamente il controllo di interpolazione lineare e di altre operazioni tramite il programma utente.
- Sono disponibili uscite a transistor (collettore aperto) ed uscite line driver.

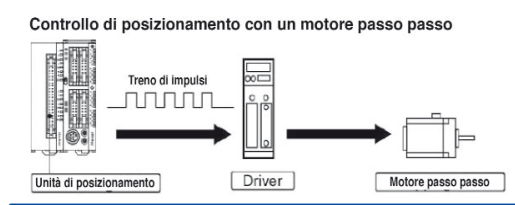

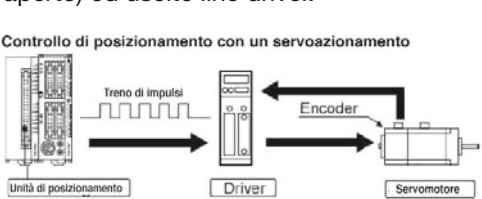

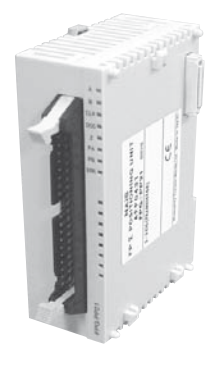

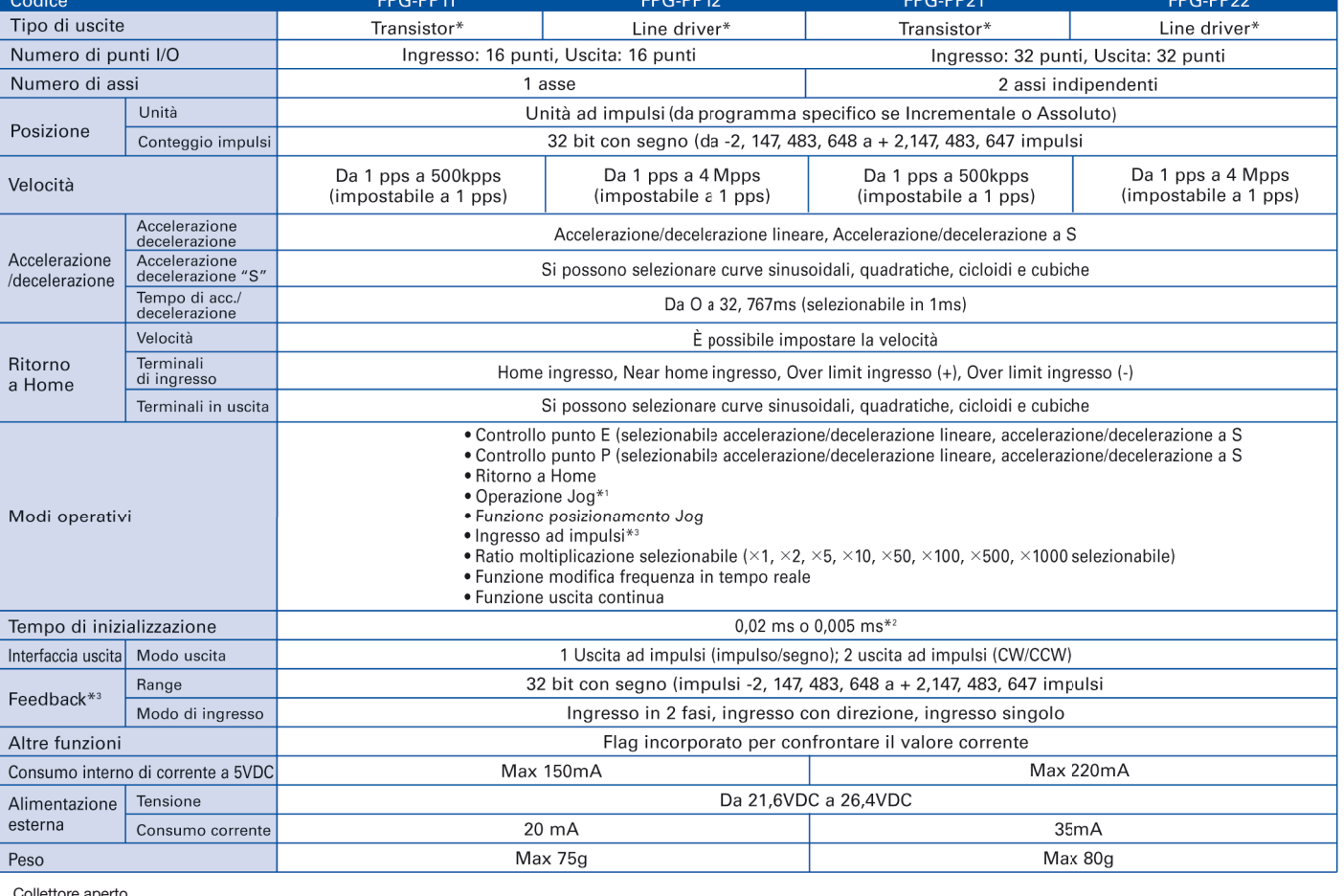

\* Collettore aperto<br>\*1. Quando si seleziona la funzione accelerazione/decelerazione lineare la velocita target può essere modificata durante l'operazione.<br>\*2. Il tempo di inizializzazione può essere modificato dall'impos tempo compreso tra la richiesta di inizializzazione e la prima uscita ad impulso.

## **Controllo della temperatura integrato a bordo PLC**

**■ Plc con ingressi da termistore - soluzione economica di controllo della temperatura** 

Due termistori, dal costo tipicamente inferiore rispetto alle termocoppie, possono essere connessi all'FP∑ (Sigma) tramite specifici ingressi a bordo CPU (articoli: **FPG-C28P2HTM, FPG-C32T2HTM e FPG-C24R2HTM**)

> r<br>control unit that con ingressi per termistore Unità di controllo FP<sub>></sub>

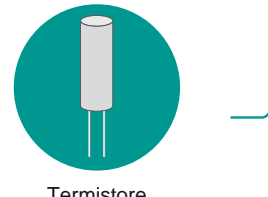

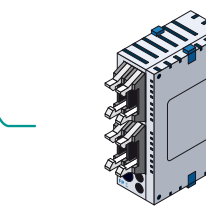

**282 SCA FN** Temperatura Valore **Descrizione**  $10$ Nr. punti di riferimento punto di riferimento 120 2° punto di riferimento x Ÿ 1° punto di riferimento y 95 95 2º punto di riferimento 80 110 120 X Valore A/D

**Termistore** 

Attraverso una semplice ed unica istruzione di linearizzazione,

la misura della temperatura da termistore può essere gestita con estrema facilità.

■ Unità di espansione analogica con ingressi da termocoppie a 4 o 8 canali **e ingressi da RTD a 6 canali**

Ad ogni unità di controllo si possono collegare fino a 3 moduli di espansione, permettendo dunque un controllo di temperatura fino a un totale di 24 canali.

- Raccolta e memorizzazione dati su computer
- Visualizzazione locale di allarmi su pannello operatore
- Riduzione notevole dei costi complessivi
- Potenza assorbita più stabile grazie alla sincronizzazione delle fasi di attivazione e disattivazione dei riscaldatori
- Le impostazioni relative alla temperatura possono essere modificate con facilità utilizzando l'elaborazione a blocchi funzione.

### $\blacksquare$  Istruzioni per il controllo della temperatura

Controllo della temperatura ottimizzato con l'istruzione PID e l'istruzione PWM.

Facile controllo della temperatura a più fasi nel tempo. Funzione normalmente limitata ai termoregolatori di alto livello.

L'istruzione PID (F356 EZPID) dell'FPSIGMA facilita la programmazione. La combinazione di questa istruzione con le operazioni di un pannello operatore permettono di scrivere un programma semplice di controllo temperatura, per es. in una sola linea.

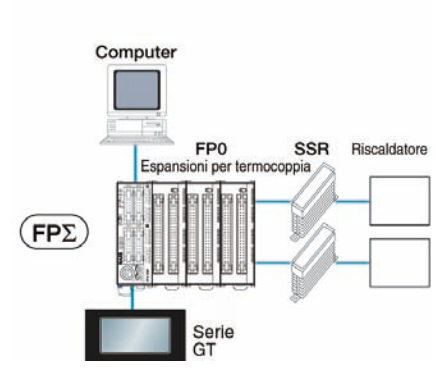

Esempio di controllo della temperatura tramite funzione di auto-tuning

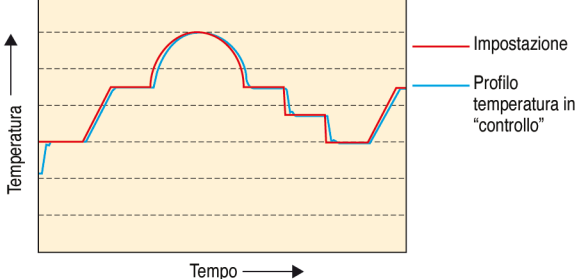

# **Capacità di espansione fino a 1024K word**

#### **■ Caratteristiche**

- Con una memoria di 256K word, questa unità è adatta all'archivio di dati da remoto
- Ideale per produzioni multi linea. L'ampia capacità di memoria consente di impiegare l'unità per la produzione di varie linee di prodotto, senza bisogno di caricare le necessarie informazioni ad ogni cambiamento di modello.
- Si possono collegare fino a 4 unità all' FP∑ (Sigma) permettendo di memorizzare 1024K word.

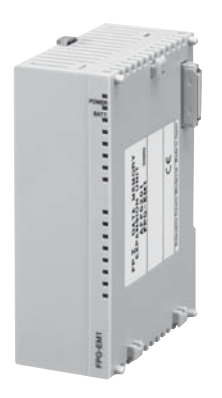

FPG-EM1

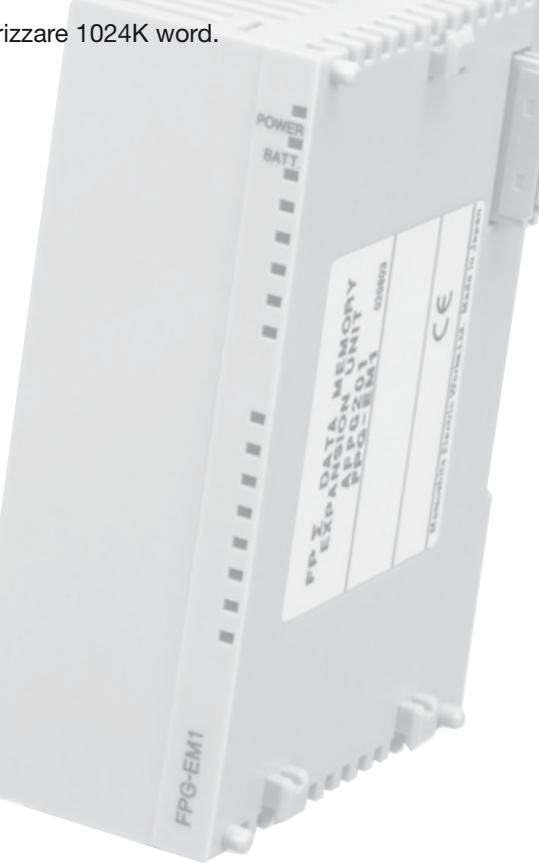

#### $\blacksquare$  Specifiche generali

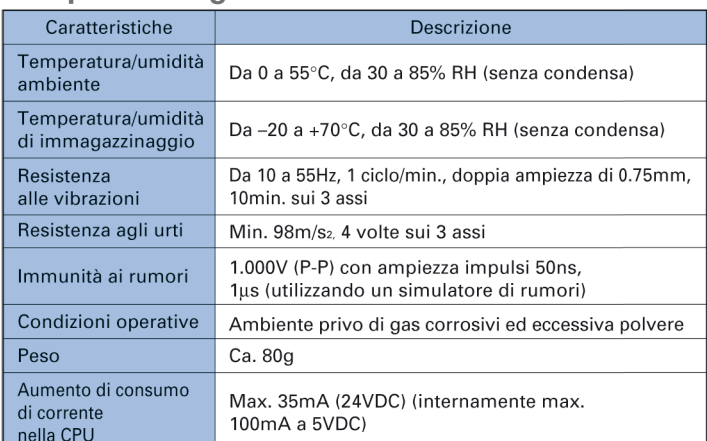

#### $\blacksquare$  Specifiche generali

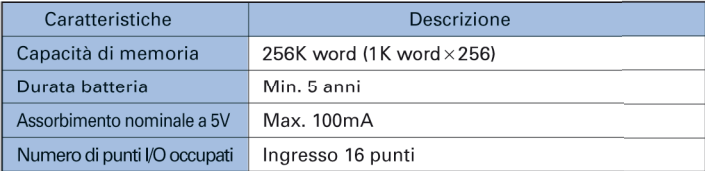

#### **■ Strumenti di programmazione FPWIN-GR/FPWIN-PRO**

Le istruzioni F150 e F151 sono necessarie per la lettura e la scrittura da e nelle unità di espansione memoria. Queste istruzioni possono essere utilizzate con FPWIN-GR oppure con FPWIN-PRO.

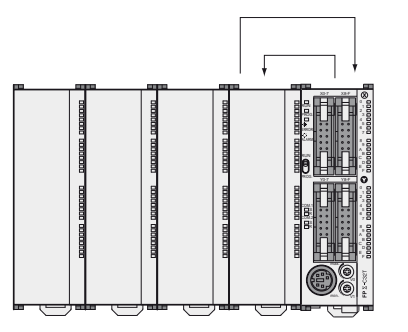

Lettura dati con istruzione F150

Scrittura dati con istruzione F151

# **FP**Σ **(Sigma) Rete I/O remoti S-Link**

# **Collegamento diretto a rete di I/O remoti S-Link**

### **■ Caratteristiche**

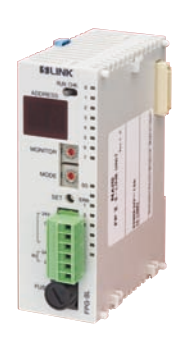

• **Dimensioni ridotte.**

 La connessione a T di S-LINK riduce il cablaggio e la dimensione del quadro.

- **Controllo di ingressi / uscite remoti.** È in grado di controllare fino a 128 punti con i moduli S-LINK di I/O.
- **Possibile utilizzo simultaneo di 4 unità Master S-LINK.** È possibile collegare al FPΣ (Sigma) fino a 512 I/O remoti.
- L'ampio range di moduli I/O permette configurazioni  **di rete personalizzate.**

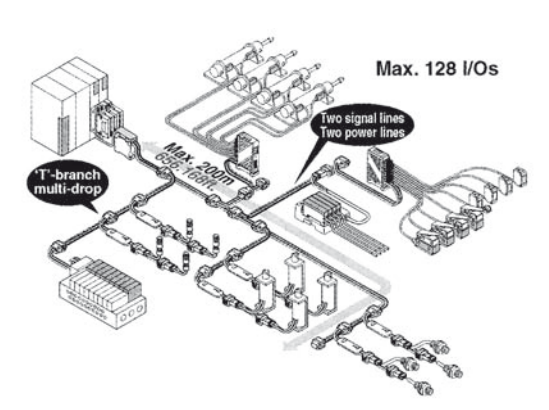

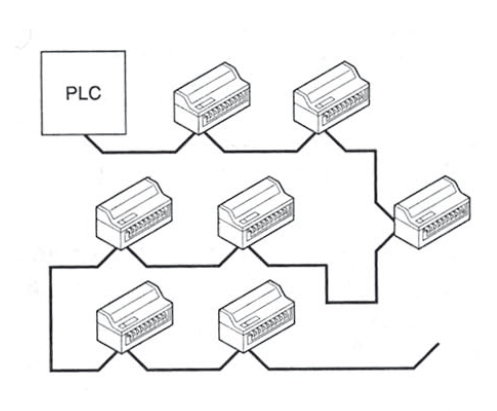

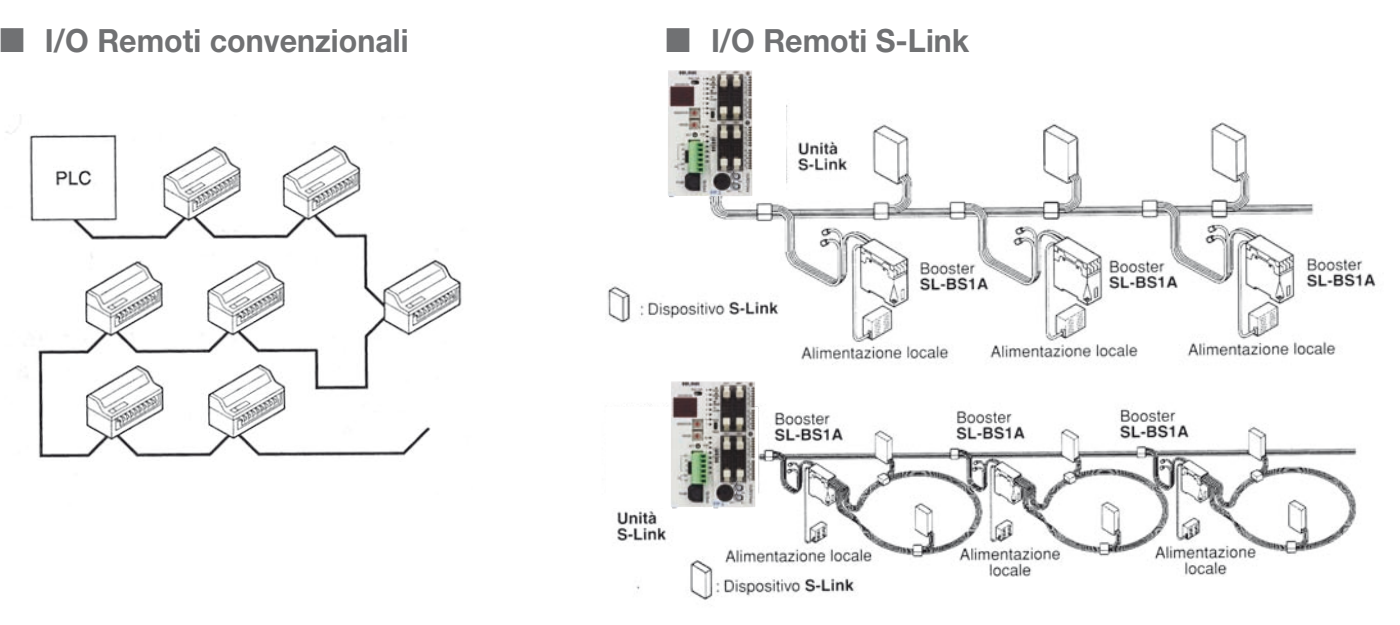

### $\blacksquare$  Connessione diretta

FPSIGMA

 La connessione a "T" di S-LINK riduce i cablaggi e permette una semplice installazione.

È possibile anche configurare la rete con 128 ingressi o con 128 uscite. Con S-Link il cablaggio è più veloce, più efficiente, più flessibile.

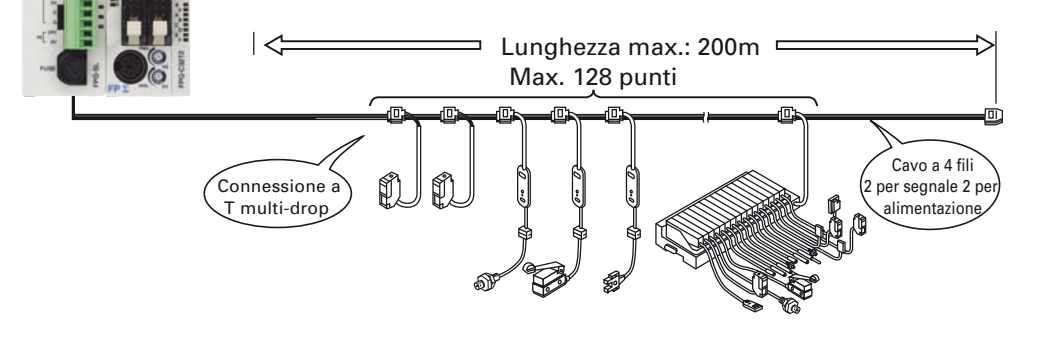

#### - **Confi gurabilità e trasparenza**

La configurazione da 1 a 4 master S-Link per ogni FPSigma permette la massima flessibilità (da 128 a 512 I/O remoti)

Gli I/O remoti S-Link sono visti e trattati dal FPSigma allo stesso modo degli ingressi/uscite a bordo Plc (indirizzamento WX e WY)

Non è richiesta una programmazione per configurare la rete

L'unità di controllo automaticamente riconosce le allocazioni degli I/O dalla posizione di installazione del'S-LINK. Può essere usata come se fosse un'unità di espansione I/O ordinaria.

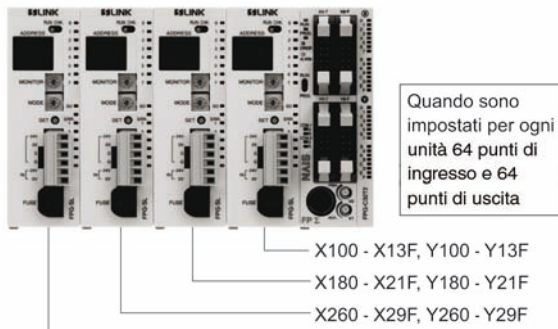

X340 - X37F, Y340 - Y37F

### **■ Affidabilità della rete S-Link**

 La trasmissione è immune ai disturbi grazie all'ampio range di tensione e all'ampia durata dell'impulso.

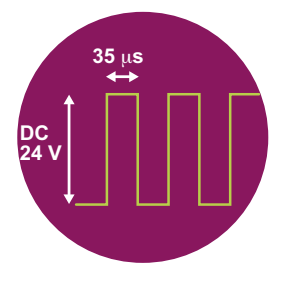

#### **■ Facilità di installazione**

 Con una semplice operazione si effettua la connessione a T, semplificando l'installazione e l'upgrade d'impianto (riduzione costi e tempi, flessibilità nel layout di rete, …)

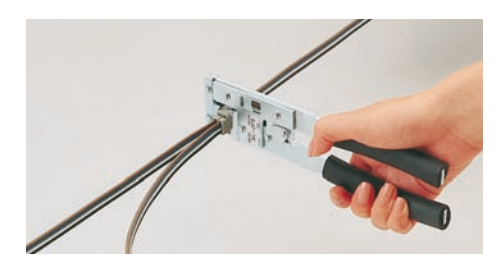

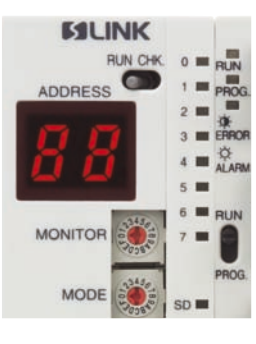

#### **■ Diagnostica a bordo**

 Il display e il selettore a bordo permettono una semplice e potente diagnostica utile sia in fase di installazione sia durante le operazioni di manutenzione e ricerca guasto.

### **Unità Fieldus Master**

Le unità fieldus di master (FMU) permettono con estrema flessibilità e semplicità di connettere i PLC FPΣ (Sigma) con le principali reti di comunicazioni Fieldbus aperte qual PROFIBUS, CANopen e DeviceNet.

Alla cpu PLC FPΣ (Sigma) si possono collegare fino a due unità FMU, in questo modo la cpu può fungere anche da gateway.

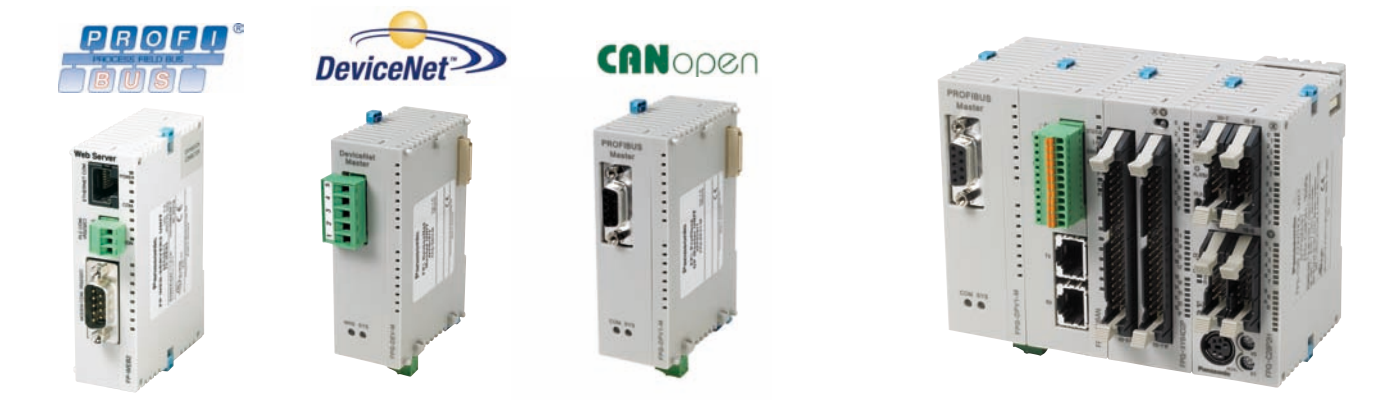

Per il software di programmazione FPWIN PRO sono disponibili per ogni tipo di rete, librerie pronte all'uso. Queste librerie abbreviano sensibilmente il tempo necessario per sviluppare le applicazioni e riducono i costi in risorse umane. Sono disponibili anche file di help online ed esempi di programmazione.

#### **E** Control Configurator FM

Il Control Configurator FM, integrato nella suite di programmazione FPWIN Pro, è il software di configurazione e diagnostica per i diversi sistemi fieldbus. Il tool è di semplice e immediato utilizzo, le variabili globali vengono generate automaticamente per il programma del plc.

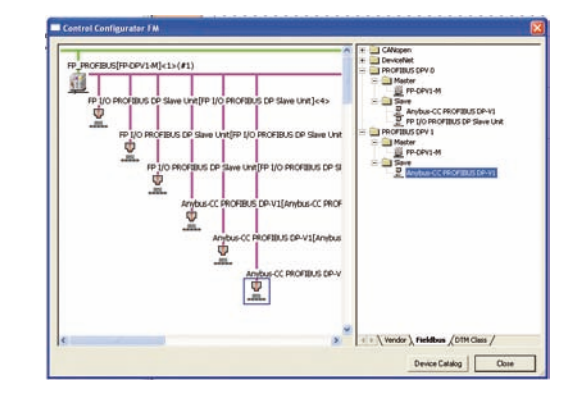

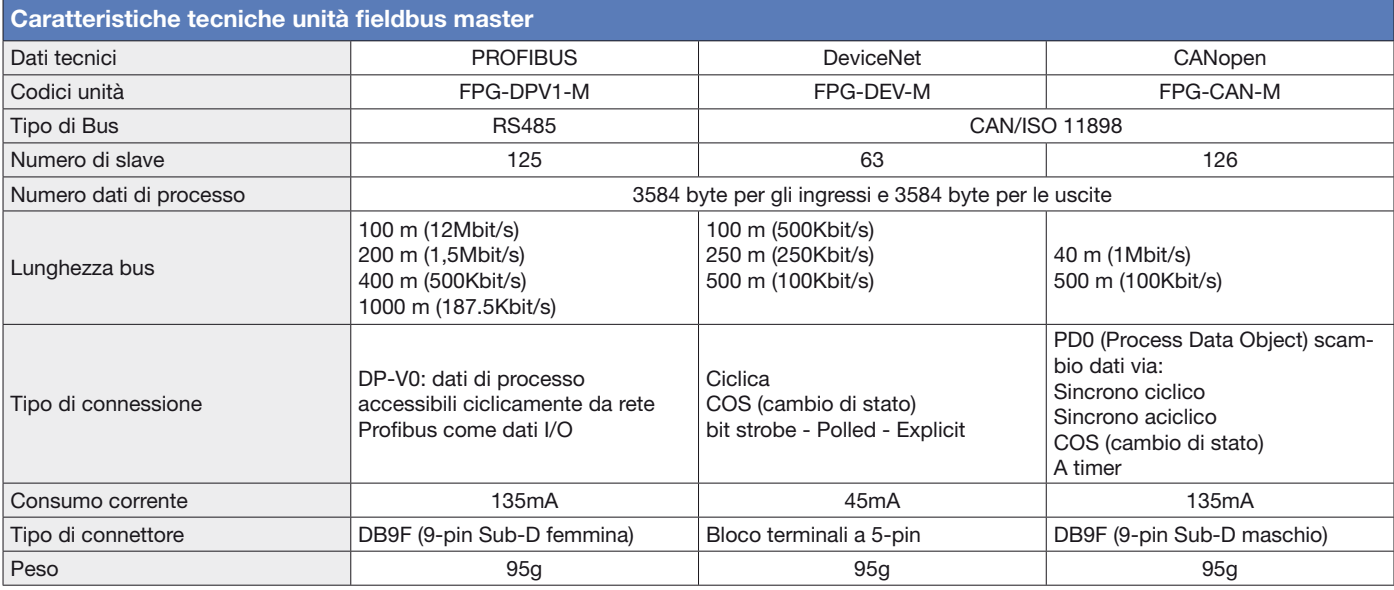

## **Unità Fieldus Slave**

Per il PLC FPΣ (Sigma) sono disponibili le unità fieldbus slave (FSU) per i bus: PROFIBUS, CANopen, DeviceNet, PROFINET IO e prossimamente anche BACNET

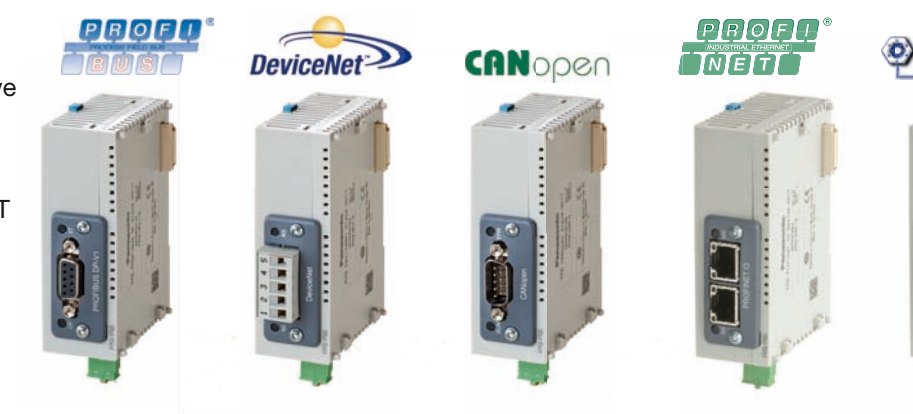

Tutti i file FNS per PROFIBUS DP (GSD file), DeviceNet (EDS file), CANopen (EDS file), PROFINET IO (GSDML file) e le librerie software ready to use per la suite FPWIN Pro sono scaricabili gratuitamente dal sito www.panasonic-electric-works.com

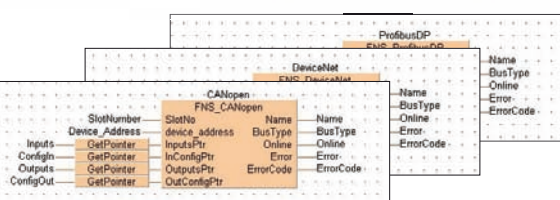

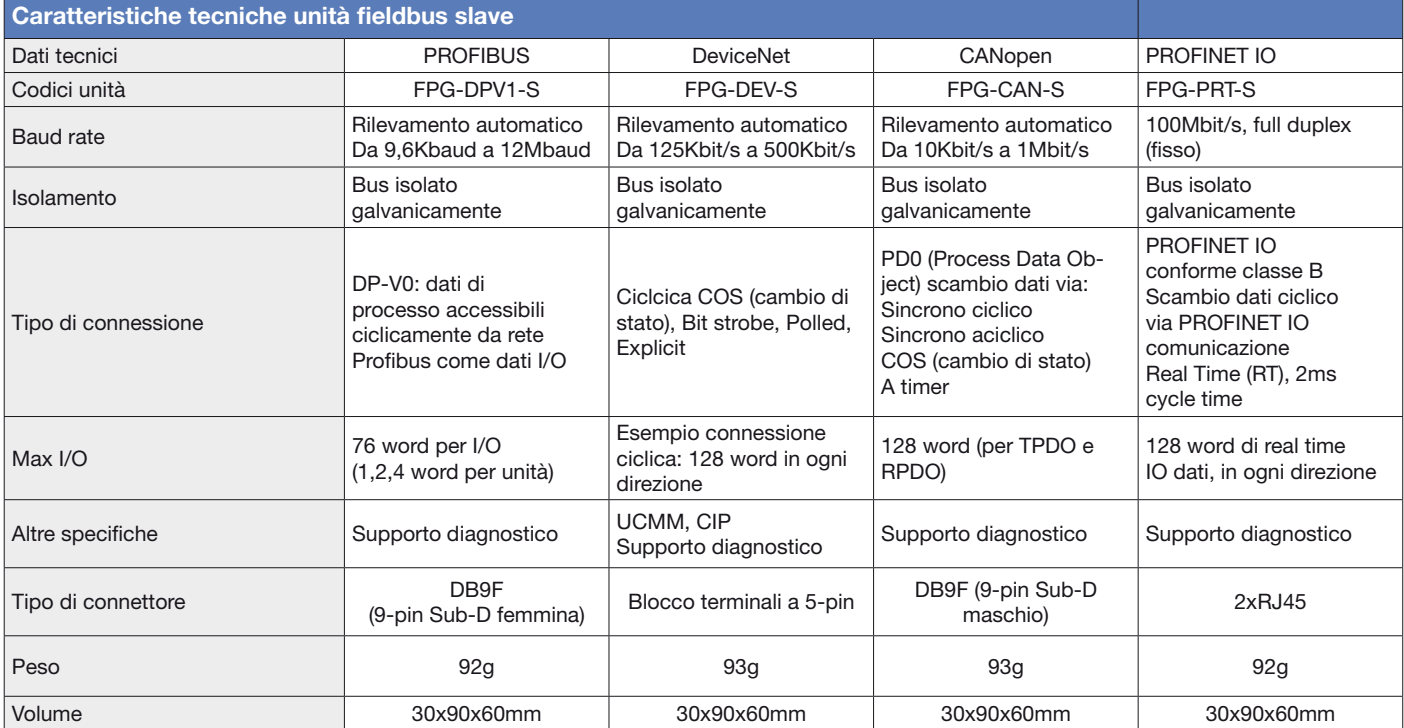

### ■ Modulo PROFIBUS DP - PLC Slave e I/O Remoti

Il modulo PROFIBUS DP può funzionare sia come unità di interfaccia slave DP sia come nodo remoto al quale si possono collegare diversi I/O remoti. Utilizzando i DIP switch si possono selezionare le due modalità.

#### **Logica distibuita:**

Unità di interfaccia DP-Slave. Si collega la cpu con le eventuali unità di espansione, alla rete PROFIBUS.

#### **I/O Remoti**

Si collegano fino a 3 unità di espansione "FP0" senza (CPU) alla rete PROFIBUS.

Per entrambe le modalità, l'unità può essere collegata a qualsiasi PLC master dotato di interfaccia di comunicazione PROFIBUS DP, rendendola totalmente indipendente dai PLC Panasonic FP0DPS2

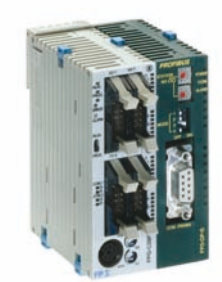

## **Caratteristiche tecniche**

U

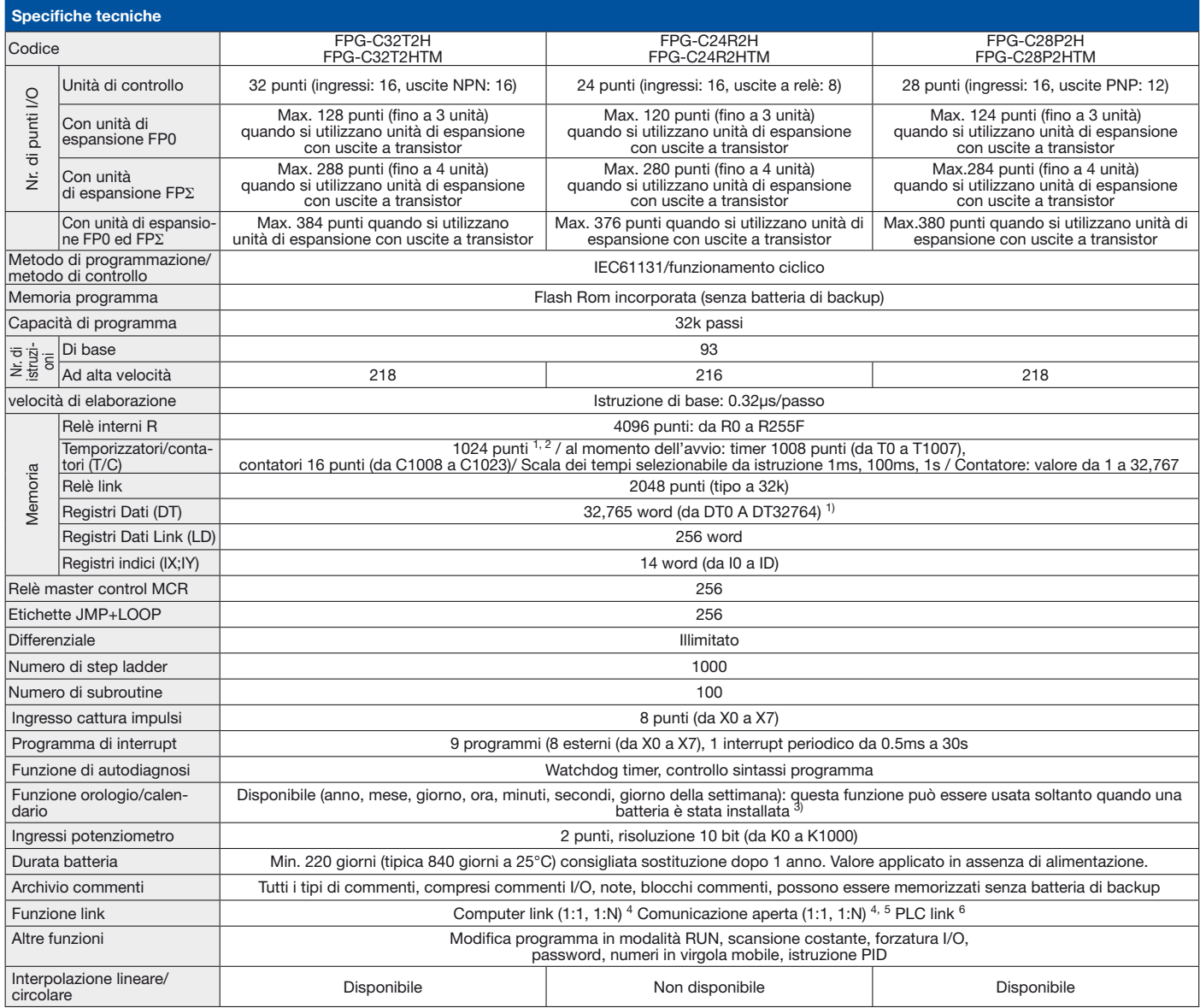

Note: 1) Se non viene usata la batteria, è ritentiva solo l'area fissa (contatori: C1008-C1023; relè interni: R900-R97F; registri dati DT32710-DT32764). Se si usa la batteria, è possibile il mantenimento di tutti i dati; è

**4) Per la comunicazione 1:1 è necessario il modulo di comunicazione opzionale (RS232C). 5) Per la comunicazione 1:N è necessario il modulo di comunicazione opzionale** 

**(RS485). 6) È necessario il modulo di comunicazione opzionale (RS485). Il numero di punti dis-ponibili è determinato dalla configurazione hardware.**

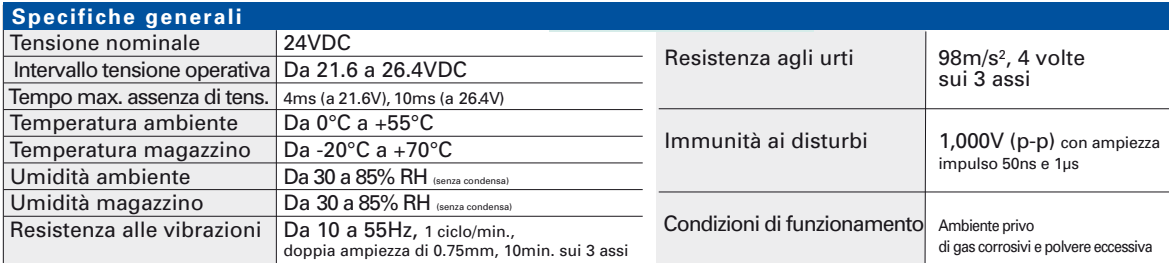

# **Specifiche generali**

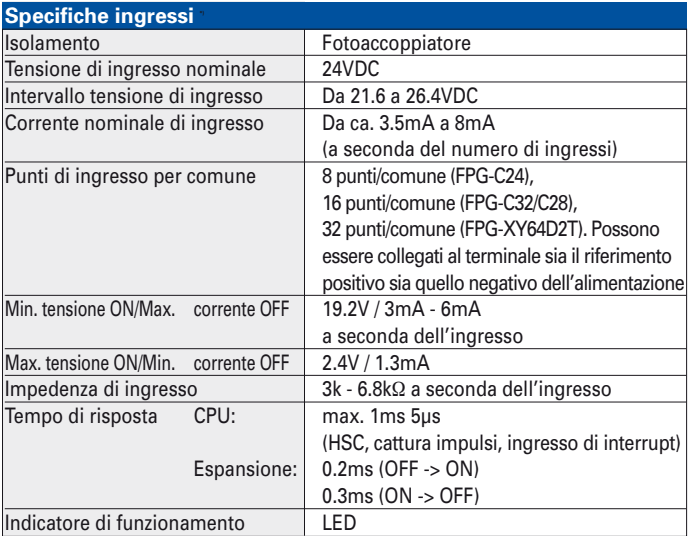

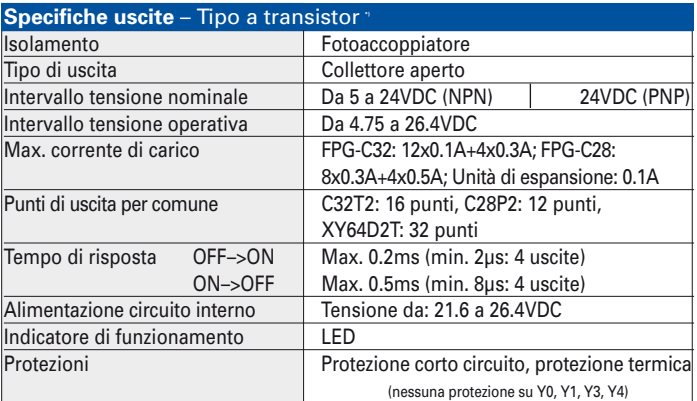

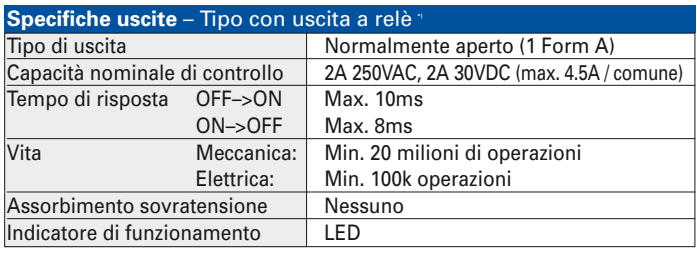

Note: **\*)** per dettagli vedere il manuale dell'FPΣ (Sigma).

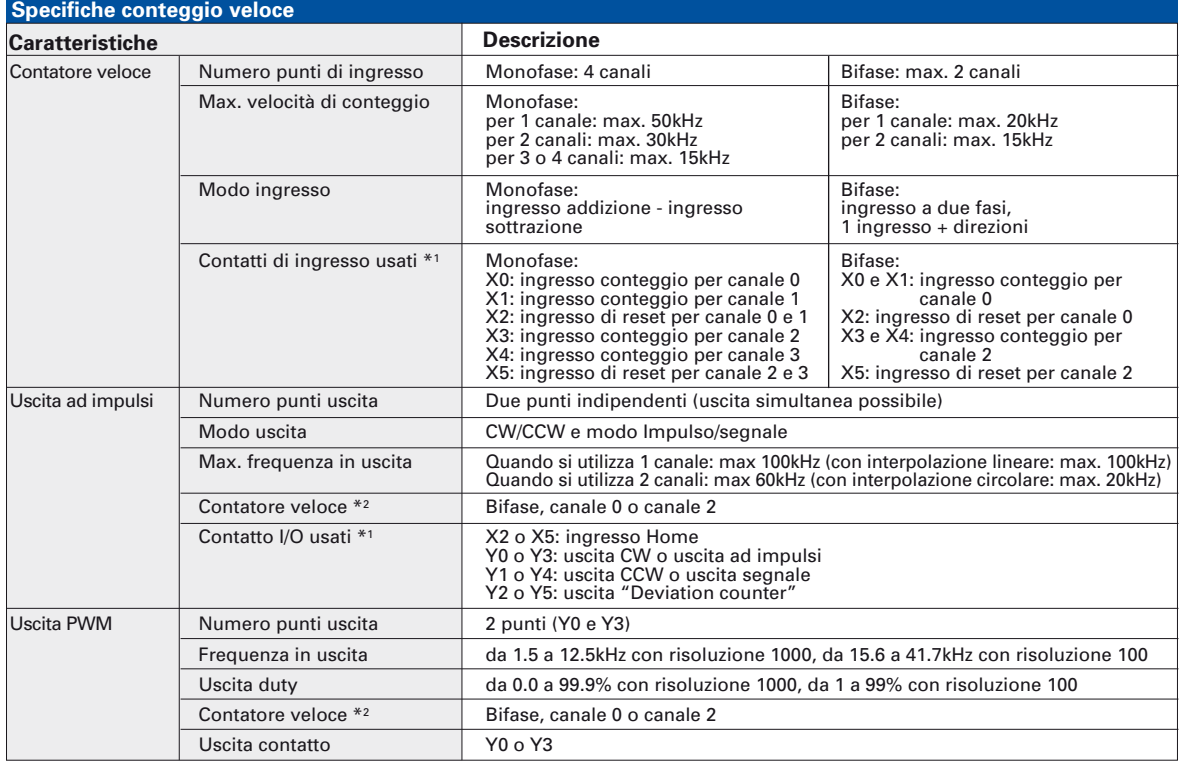

Note: 1) I contatti sopraindicati non possono essere allocati per più di una funzione. Anche i contatti che non sono allocati alle varie funzioni possono essere usati come contatti I/O generali. Gli ingressi da X0 a X5 possono essere usati come ingresso cattura impulsi ed ingresso di interrupt.<br>2) Se si utilizzano l'uscita ad impulsi o uscita PWM viene impiegato un canale del contatore veloce a due fasi per

possono essere impiegati sia 1 punto del contatore veloce a due fasi sia 3 punti del contatore veloce.

# **LAN/INTRANET/INTERNET/ e Telecontrollo - Comunicazione M2M**

### $\blacksquare$  **FP WEB Server**

Grazie al modulo FPWEB SERVER è possibile collegare tutti i PLC serie FP ad Ethernet (locale o remota), senza influenzare il programma residente nel Controllore. Viene assegnato semplicemente un indirizzo IP all'FPWEB SERVER e si collega il PLC all'FPWEB SERVER via interfaccia seriale RS232C.

Un browser standard, per es. MS Internet Explorer, può essere utilizzato per accedere da qualunque pc in rete ai dati del Plc. La configurazione dell'unità si esegue facilmente con il tool FP WEB CONFIGURATOR.

#### **Le principali caratteristiche di FP Web-Server**

#### **Web-Server:**

- Dati PLC presenti come pagine HTML
- Accesso via browser Internet standard
- $\bullet$  Impostazione/modifica dati PLC tramite HTML
- Protezione accesso con diversi livelli di password
- Libreria di applet JAVA

#### **Email:**

- Invio di e-mail di testo con file Excel allegati (dati del PLC)
- Accesso a server e-mail via rete locale LAN o rete remota Internet
- Testi e indirizzi predefiniti o gestiti dinamicamente dal PLC **RS232C device server:**

### Conversione trasparente Ethernet<->RS232C per il

- protocollo Mewtocol
- Tunnelling dati trasparente su RSC via Ethernet
- Accesso alla programmazione e alla visualizzazione del PLC via Ethernet

#### **Modem / Ethernet gateway:**

- FP WEB SERVER è collegabile via modem a reti dedicate e non, in particolare alla rete GPRS, per un agevole accesso wireless al Plc da rete Internet
- Accesso remoto a multipli nodi in una rete locale Ethernet (funzione gateway)
- Gestione password da remoto

#### **Comunicazione Modbus TCP:**

- Supporta protocollo Modbus TCP in modalità server e client per un PLC
- Supporta protocollo Modbus TCP in modalità server per più PLC
- Supporta connessioni Modbus TCP in modalità server per unità slave Modbus-RTU
- Supporta connessioni Modbus TCP in modalità client per unità master Modbus-RTU
- Supporta Modbus TCP interfacce master o slave per un PLC **Altre funzioni:**
- Invio file in formato XML per scambio dati del PLC
- Funzioni di sincronizzazione orologio/calendario da server in rete locale o remota

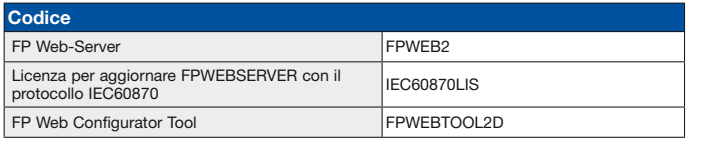

- Funzione SNMP
- Possibilità di memorizzare progetti realizzati con il tool FP Web Designer
- Disponibili unità di espansione per data logging ed ampliamento memoria progetto

#### **I vantaggi di FP Web-Server**

- Utilizza la rete LAN/Intranet esistente, e quindi si riduce il cablaggio
- Permette l'utilizzo del browser standard del PC (non è necessario un software di visualizzazione/supervisione)
- Permette il controllo e il monitoraggio remoto del Plc (modalità server)
- Permette la programmazione remota del plc
- Invia messaggi di allarme via e-mail
- Invia e richiede dati a PC e Plc (modalità client)

#### $\blacksquare$  **IEC60870 Communicator**

Tramite il protocollo IEC 60870-5, implementato sullo stesso hardware dell'FPWEB SERVER, è possibile il telecontrollo dei PLC serie FP secondo lo standard più affidabile e sicuro disponibile. Le stazioni remote possono essere facilmente connesse ai sistemi di supervisione o alle principali stazioni centrali di telecontrollo, IEC60870 Communicator supporta sia comunicazioni IEC 60870-5-101 via RS232C o modem sia comunicazioni IEC 60870-5-104 via Ethernet, il tutto in un unico modulo.

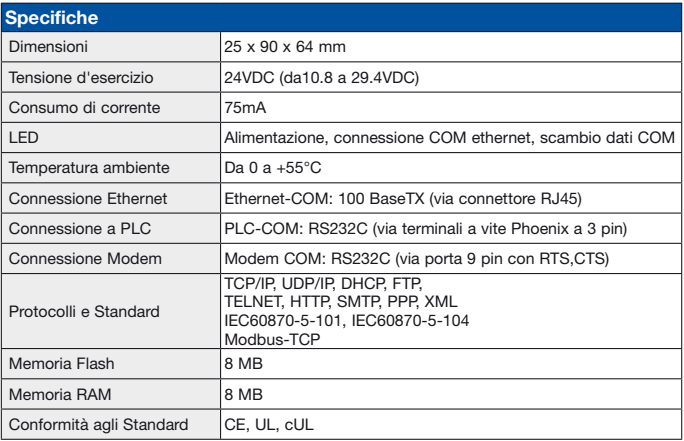

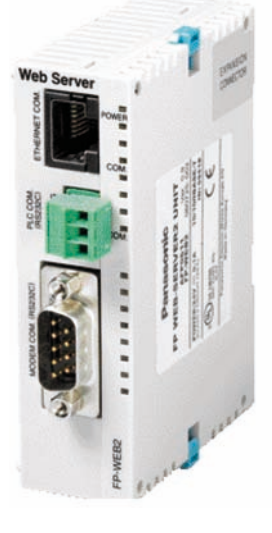

# **Modulo di espansione per FP Web Server**

L'unità di espansione FP Web è un modulo che interfacciato con l'FP Web Server ne arrichisce notevolmente la connettività e le funzioni di Data logging.

#### **Funzionalità:**

- Connessione remota via Ethernet verso i PLC FPX/FP0R attraverso la porta USB;
- Connessoine remota via Ethernet (Passthrough) verso i pannelli operatore Serie GT attraverso la porta USB;
- Raccolta dati di dispositivi in rete multidrop mediante seriale RS485;
- Salvataggio dati dei dispositivi su SD/SDHC Card;
- Trasferimento dei file di logging (csv) ad un FTPServer remoto (Lan, intranet o internet)

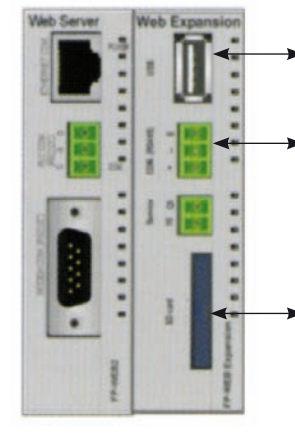

**USB Host** Per comunicazione PLC/GT

**RS485** Per comunicazione con PLC/Ecopower

#### **SD/SDHC Card** Memoria per pagine HTML, oppure Data Logging con scambio dati via FTP

# **FPWEB designer**

Fp Web Designer è un editor di immediato utilizzo che permette di creare siti web e visualizzare i dati elaborati e raccolti dal modulo FP Web Server. Non è necessaria alcuna specifica conoscenza di programmazione dei linguaggi HTML, PHP, Javascript o Java in quanto specifiche librerie grafiche di oggetti aiutano gli utenti nel loro lavoro di designer e rappresentazione dei dati.

#### ■ Caratteristiche

- Editor WYSIWYG (quello che vedi è quello che hai) per il design grafico delle applicazioni
- Le pagine possono essere richiamate da un Web browser su qualsiasi PC connesso a LAN o WAN
- Tutti i valori elaborati vengono mostrati automaticamente nella pagina. Ciascun diagramma può visualizzare fino a 5 curve di trend per i valori misurati memorizzati nel PLC. Con un semplice click si aggiorna la pagina.
- I valori misurati insieme alle curve di trend possono essere archiviati come file CSV
- Gli allarmi possono essere visualizzati nel web browser e salvati. Gli aggiornamenti degli allarmi sono tenuti in secondo piano in modo tale che le pagine Web possano visualizzare sempre lo stato corrente nel browser.
- Le pagine Web nel browser possono essere protette da password per evitare accessi non autorizzati e modifiche
- I valori elaborati possono essere importati in formato CSV dai programmi dei PLC scritti con FPWIN Pro
- Disponibili librerie macro

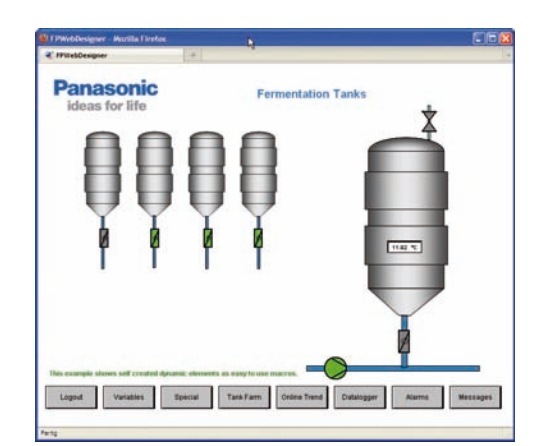

# **Modem analogico 56K**

FP Modem-56K è un dispositivo universale non solo per comunicazione su linea telefonica ma anche in rete dedicata e multidrop. Il PLC può inviare e ricevere brevi messaggi di testo, se la rete li supporta.

#### **Caratteristiche FP Modem-56k:**

- Dimensione ultra compatta
- Tensione d'esercizio 24vdc
- Possibile montaggio su barra DIN da 35mm
- Velocità massima fino a 56kbit/s
- Linea dedicata (pier-to-pier) fino a 20 km con 33.6 kbit/s
- Linea Multidrop secondo V.23 a 1200bps
- Uscita DCD per connessione ad ingresso digitale di un PLC
- $\bullet$  Invio e ricezione di messaggi di testo
- Decoder CLIP per l'identificazione delle linee e delle chiamate
- Inferfacce incorporata per la comunicazione seriale RS232C e RS485

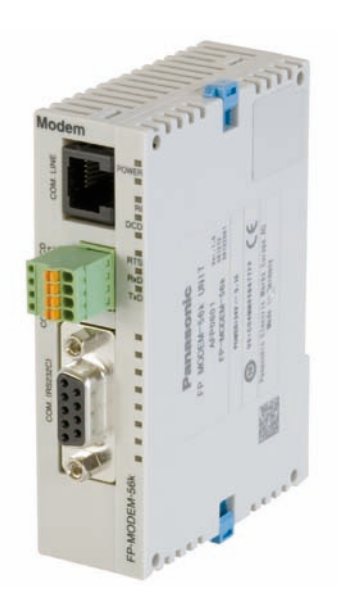

Combinando FP Modem-56k con FP Web-Server si ampliano le funzionalità di telecontrollo per esempio accesso ad internet, invio di e-mail, connessione FP Web Server via modem e linea telefonica per accesso a reti locali ecc. Certificato nei seguenti paesi: Belgio, Danimarca, Germania, Finlandia, Francia, Grecia, Irlanda, Italia, Lussemburgo, Olanda, Norvegia, Austria, Portogallo, Svezia, Svizzera, Spagna, Regno Unito e US.

Sono disponibili librerie utente che semplificano le funzioni di comunicazione nei programmi PLC con conseguente risparmio di tempo e denaro. Si possono evitare eventuali errori utilizzando blocchi funzione già testati e gli esempi di programma creati da sviluppatori esperti.

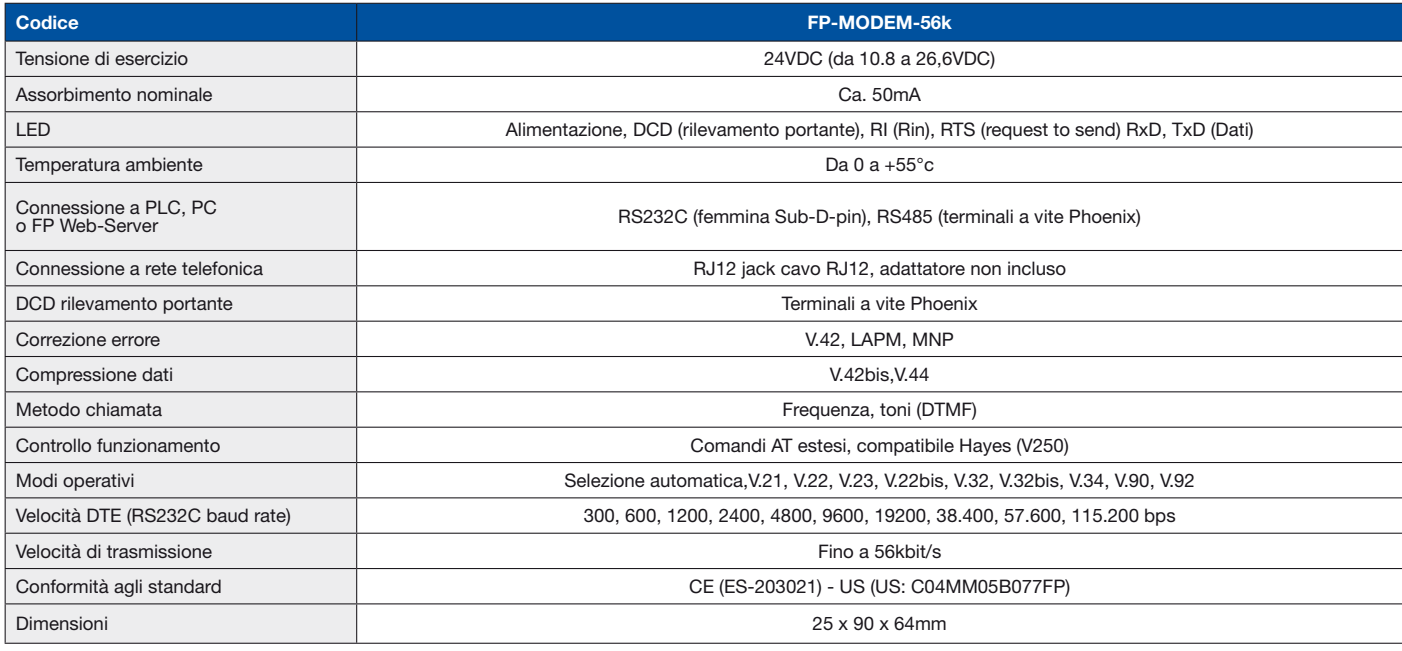

# **FPWIN Pro**

■ Strumento di programmazione IEC61131-3 in ambiente Windows

**Control FPWIN-PRO** è il software di programmazione Panasonic conforme agli standard internazionali IEC61131-3 (per Windows® 2000/XP/Vista/7).

### **E Caratteristiche principali**

- Un unico software per tutti i PLC serie FP Panasonic
- 5 linguaggi di programmazione: IL (Lista Istruzioni), LD (Diagramma Contatti), FBD (Digramma Blocchi Funzione), SFC (Diagramma Sequenziale), ST (Testo Strutturato)
- 6 lingue supportate: Inglese, Tedesco, Francese, Italiano, Spagnolo e Giapponese
- Strutturazione del progetto in Programmi, Blocchi Funzione e Librerie
- Programmazione e diagnostica remota via Modem o Ethernet
- Help on-line interattivi supportano il programmatore nella programmazione
- Commenti approfonditi e documentazione on-line creata contestualmente con il programma
- Dimensione minima del programma grazie all'ottimizzazione della compilazione

No. C-34

April 4, 2003

Datatypes supported: 10 of 26

**ST** 

- Potenti strumenti di monitoraggio e di debug forniscono informazioni sullo stato del PLC
- Riutilizzo di funzioni e blocchi funzione per un notevole risparmio di tempo nella programmazione
- Password di protezione a vari livelli
- Possibilità di importare i programmi scritti con altri software di programmazione Panasonic (FPWIN-GR, …)

**PLC** open

reusability

No. C-35<br>04.04.2003<br>DS:10 of 26

**N** level

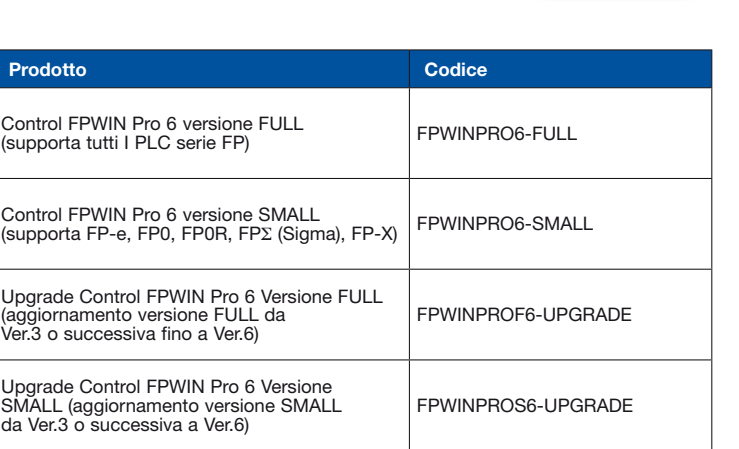

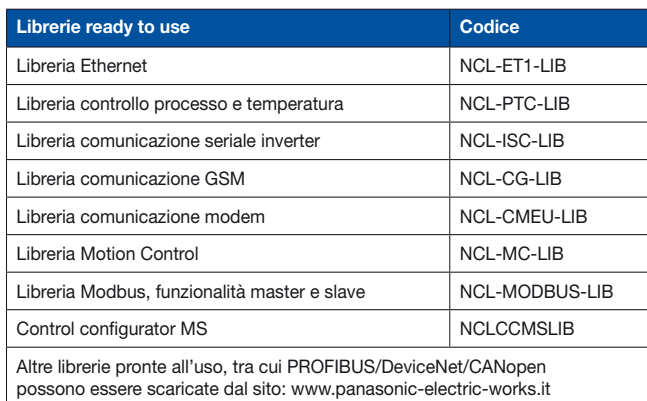

**PLC** open

motion

control

**Disponibile gratuitamente sul sito Panasonic la versione BASIC di FPWINPRO, ambiente di sviluppo perfettamente funzionante con la sola limitazione nel numero di passi (2,7k passi).**

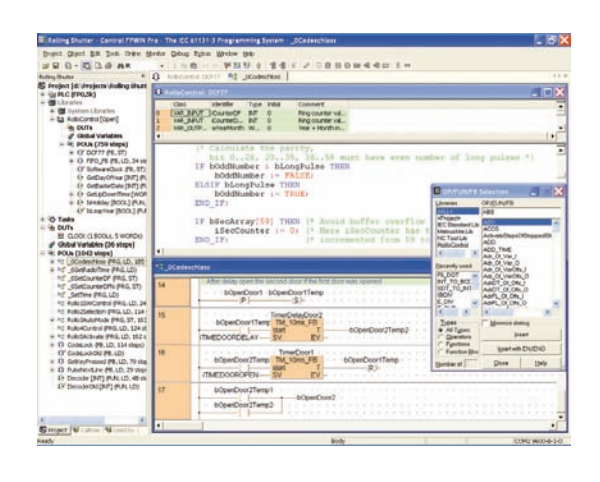

**PLCopen** 

# **FP/GT Loader**

FP/GT Loader è un semplice tool che consente l'upload e il download dei progetti per pannelli operatore Serie GT e PLC Serie FP senza disporre dei specifici software di programmazione (GTWIN e FPWIN Pro/Gr). I progetti caricati possono essere trasferiti ad un altro pannello o ad un altro plc dello stesso tipo oppure archiviati su disco per un successivo utilizzo.

#### **■ Funzionamento con Pannelli GT**

- Download progetto/firmware GT
- Upload progetto GT
- Salvataggio del progetto GT come singolo file

#### **■ Funzionamento con PLC Serie FP**

- Download programma e dati
- Upload programma e dati
- Possibilità di selezionare il tipo e range di variabili nelle fasi di up/download

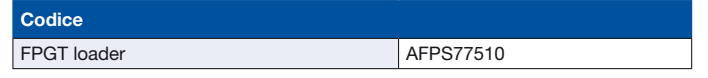

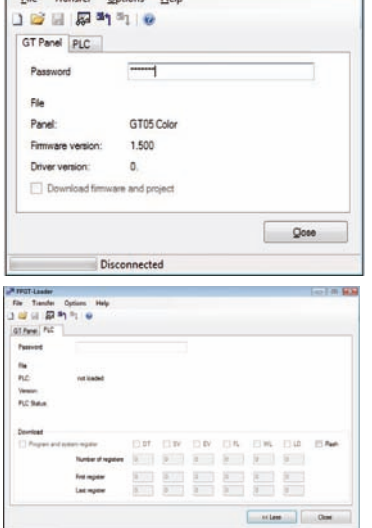

**EPGT-Loader** 

# **FP Data Analyzer**

FP Data Analyzer è uno strumento software per la lettura e la visualizzazione grafica dei dati residenti su di un PLC.

I dati possono essere memorizzati in un file e possono essere analizzati in modalità off-line.

FP Data Analyzer può essere collegato a qualsiasi PLC Panasonic, via Modem, USB, Ethernet o seriale (RS-232), utilizzando il sistema integrato MEWNET Manager.

**FP Data Analyzer** può essere utilizzato in diversi contesti applicativi tra cui:

- ¾ Diagnostica, ricerca e individuazione degli errori PLC, specialmente quelli sporadici di difficile identificazione
- ¾ Acquisizione contemporanea dei dati da più PLC Serie FP
- ¾ Ottimizzazione dei programmi e dei parametri del PLC, ad esempio PID tuning
- ¾ Registrazione dei dati del PLC, con possibilità di avvio su evento di Trigger
- ¾ Analisi dei dati, ottimizzazioni dei sistemi, riduzione dei tempi di scansione
- ¾ Documentazione dei processi
- ¾ Visualizzazione dei movimenti multipli degli assi.

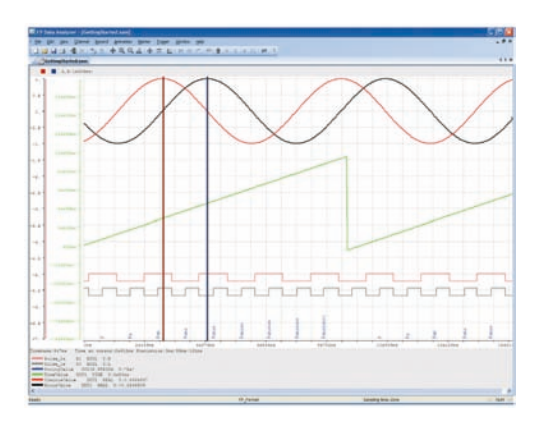

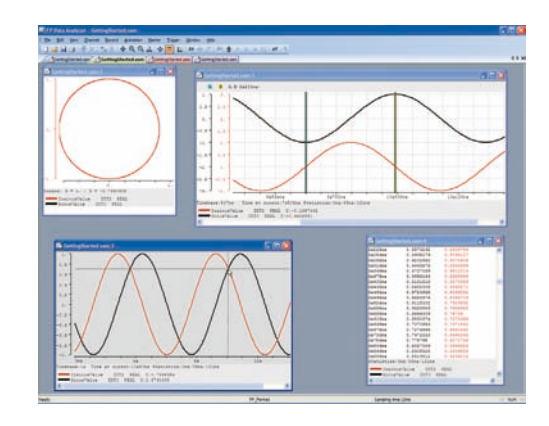

**FP data analyzer è uno strumento gratuito liberamente scaricabile dal sito Panasonic Electric Works www.panasonic-electric-works.it.**

# **FP OPC Server**

OPC Server è l'interfaccia software intermedia che permette il trasferimento avanzato di dati tra applicazioni OPC Client DA (supportano lo standard universale OPC DA v1-v3) e PLC della serie FP.

#### **■ Caratteristiche**

- Interfaccia utente intuitiva per configurare il server. Durante la creazione dell'applicazione, un sistema di assistenza e di help è sempre presente.
- Il server supporta le seguenti tecnologie client/server OPC DA:

OPC DA 1.0a OPC DA 2.05a OPC DA 3.0

- Comunica attraverso le interfacce seriali, modem ed Ethernet.
- Configurazione esportabile in formato XML.
- Funzionamento come servizio nel sistema operativo, l'icona segnala lo status di comunicazione.
- Possibilità di strutturare la propria configurazione raggruppando gli elementi in modo gerarchico.

FP OPC Server software con licenza AFPS03510D

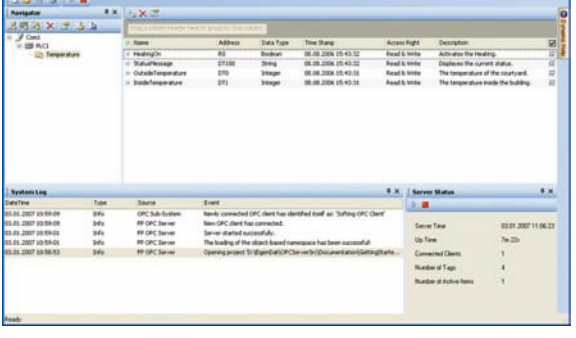

# **FP Connect**

**Codice**

FP Connect è un controllo ActiveX per Microsoft Foundation Classes (MFC), Microsoft.NET (Visual Basic e C#), Office e COM application, che consente di connettere la propria applicazione (lato PC) ai PLC e GT Panasonic. Non è necessaria alcuna conoscenza dei protocolli di comunicazione Panasonic Mewtocol per sviluppare applicazioni con collegamenti verso i PLC Serie FP. Può essere utilizzato nei recenti linguaggi di programmazione quali VB, C#, C, HTML, JavaScript, Delphi, ecc.. FP Connect è dotato di funzioni pronte all'uso per sviluppare più facilmente le applicazioni.

### - **Caratteristiche**

- Compatibile con tutti i sistemi operativi Windows.
- Supporta connessioni multiple a PLC Panasonic, a pannelli operatore con MEWNET Manager integrato.
- Comunica attraverso le interfacce RS232C, RS485, modem ed Ethernet.
- Lettura/Scrittura dati per PLC.
- Download/upload di programmi PLC.
- Visualizzazione e cambio status PLC (Run/Prog).
- Comunicazione attiva tramite password.

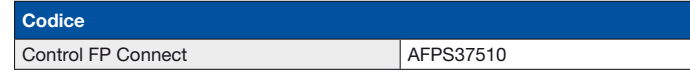

# **PCWay**

PCWAY è un software che si integra con Microsoft Excel e, consente di interagire (leggere/scrivere) con i dati del PLC mediante un foglio Excel.

#### - **Caratteristiche**

- Visualizzazione dati PLC in real time.
- Modifica dei dati PLC direttamente dalla cella di Excel.
- Salvataggio/storicizzazione su file dei dati del PLC.
- Esecuzione di task a seguito di eventi di trigger.
- Possibilità di generare report in modo automatico e di personalizzare gli oggetti mediante l'utilizzo di Macro.
- Invio di E-mail contenenti dati del PLC a Personal Computer o cellulari a seguito di un evento.

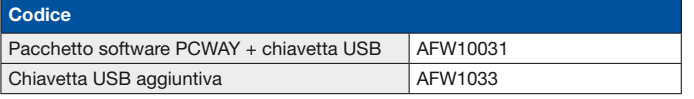

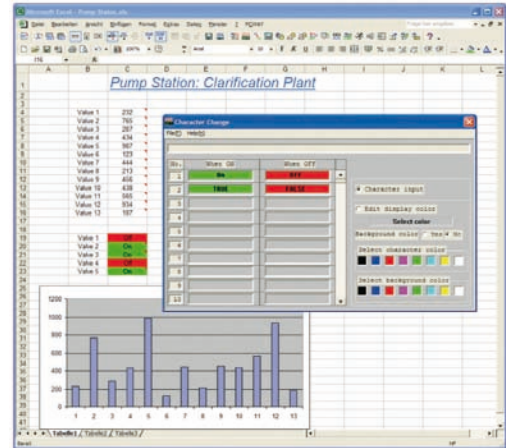

# **FP**Σ **(Sigma) Dimensioni**

# **Dimensioni**

- **Unità di controllo FP**Σ FPG-C32T2H/FPG-C28P2H FPG-C32THTM/FPG-C28P2HTM

#### FPG-C24R2H/FPG-C24R2HTM

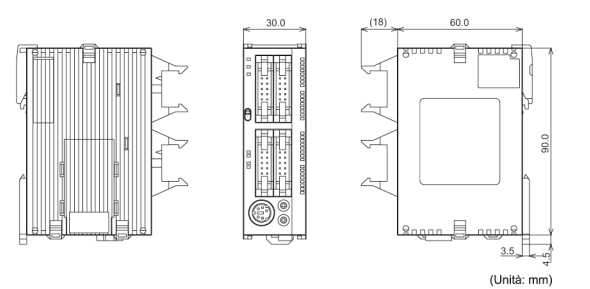

- **Unità di espansione FP**Σ **e FP0R** FPG-XY64D2T FPG-PP11/FPG-PP12/FPG-PP21/FPG-PP22

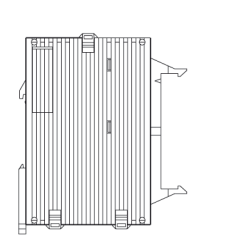

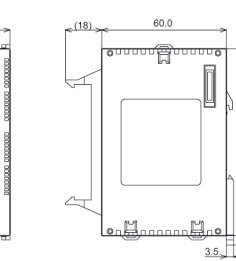

(Unità: mm)

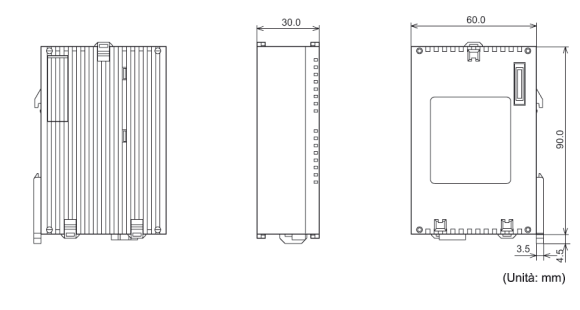

 $3.5$ 

 $(Unità: mm)$ 

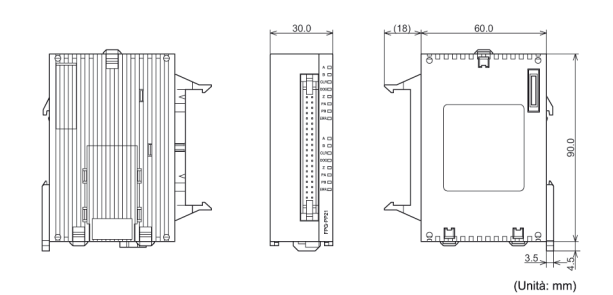

FPG-EM1 FPG-PP11/FPG-PP12/FPG-PP21/FPG-PP22

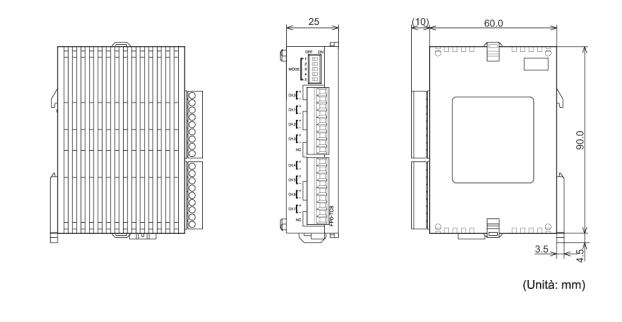

Nota. Le stesse dimensioni valgono anche per i moduli: S-Link, RTEX, FMU, FNS. (Non sono considerati i connettori frontali)

#### $\blacksquare$  Restrizioni

#### **1. Unità di espansione FP**Σ **(Sigma) e FP0R condivise e unità intelligenti**

 Quando si combinano unità di espansione I/O ed un'unità intelligenti si possono aggiungere fino a 3 unità sul lato destro dell'unità di controllo

# **Codici di prodotto**

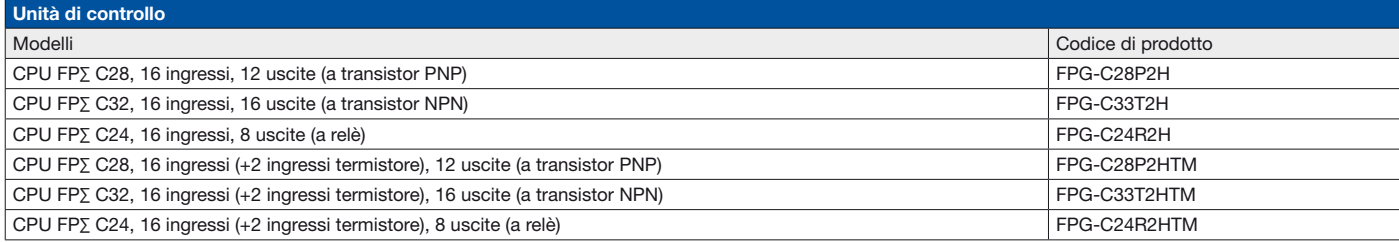

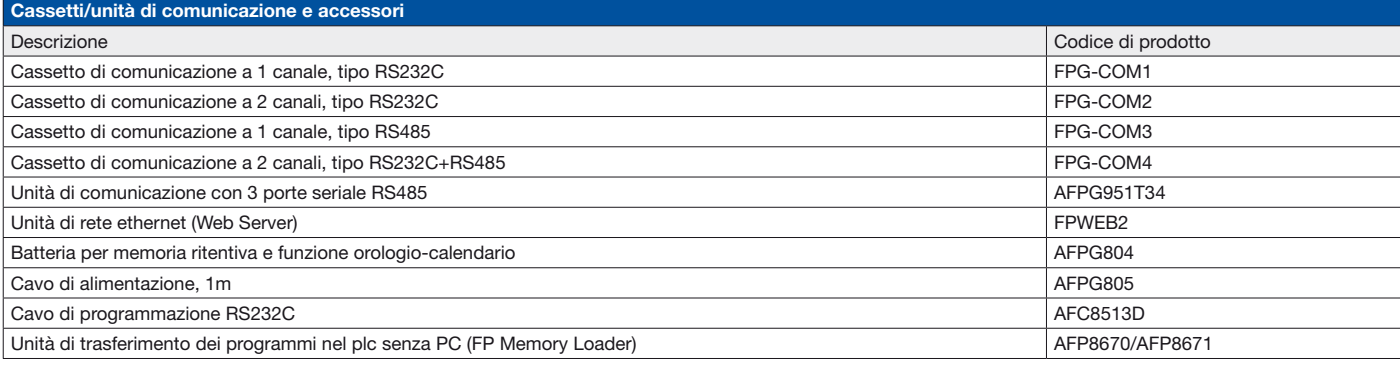

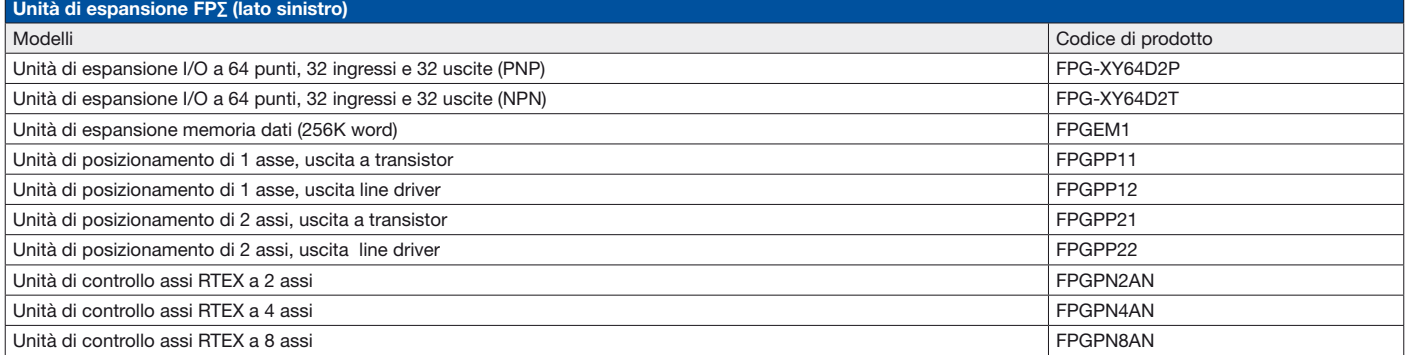

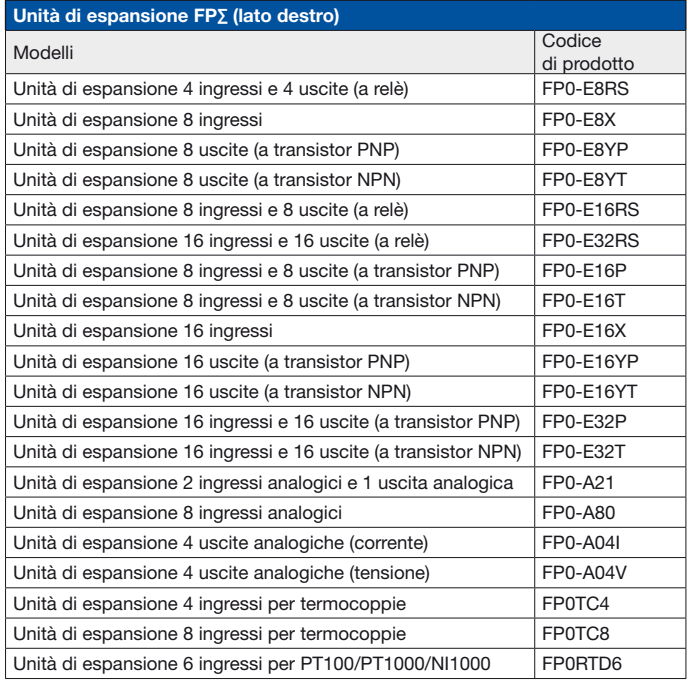

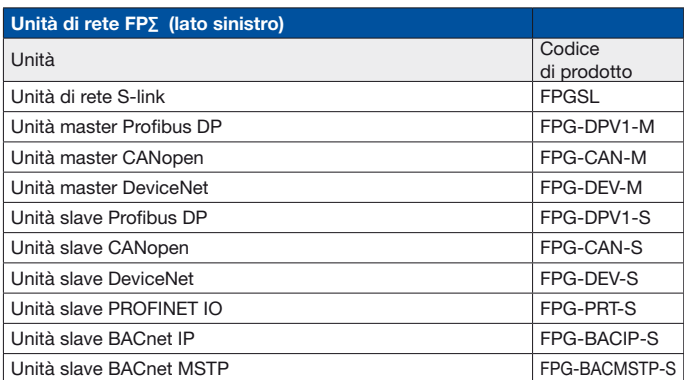

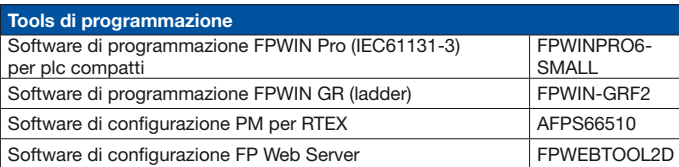

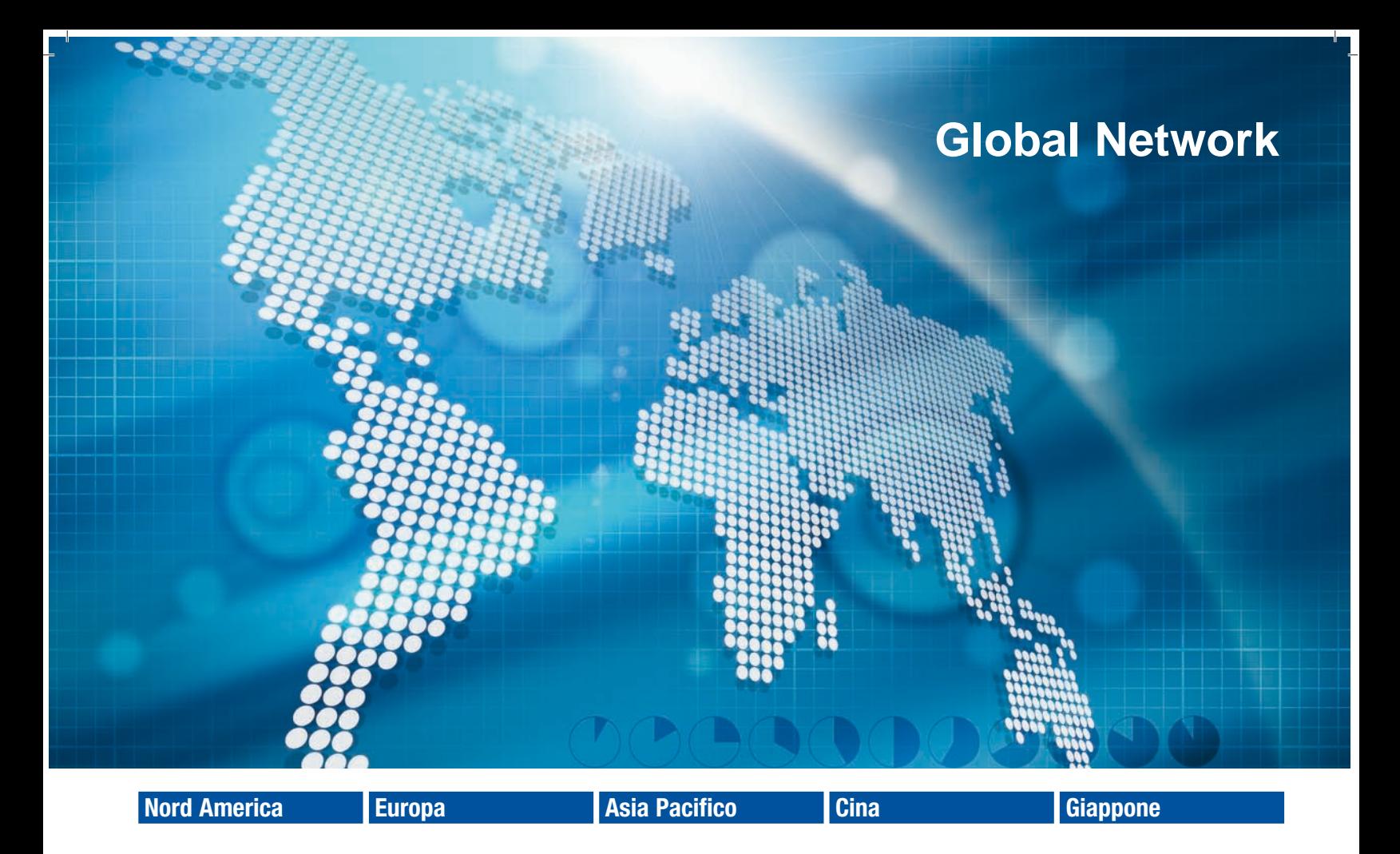

### **Panasonic Electric Works**

#### **Rete di assistenza globale:**

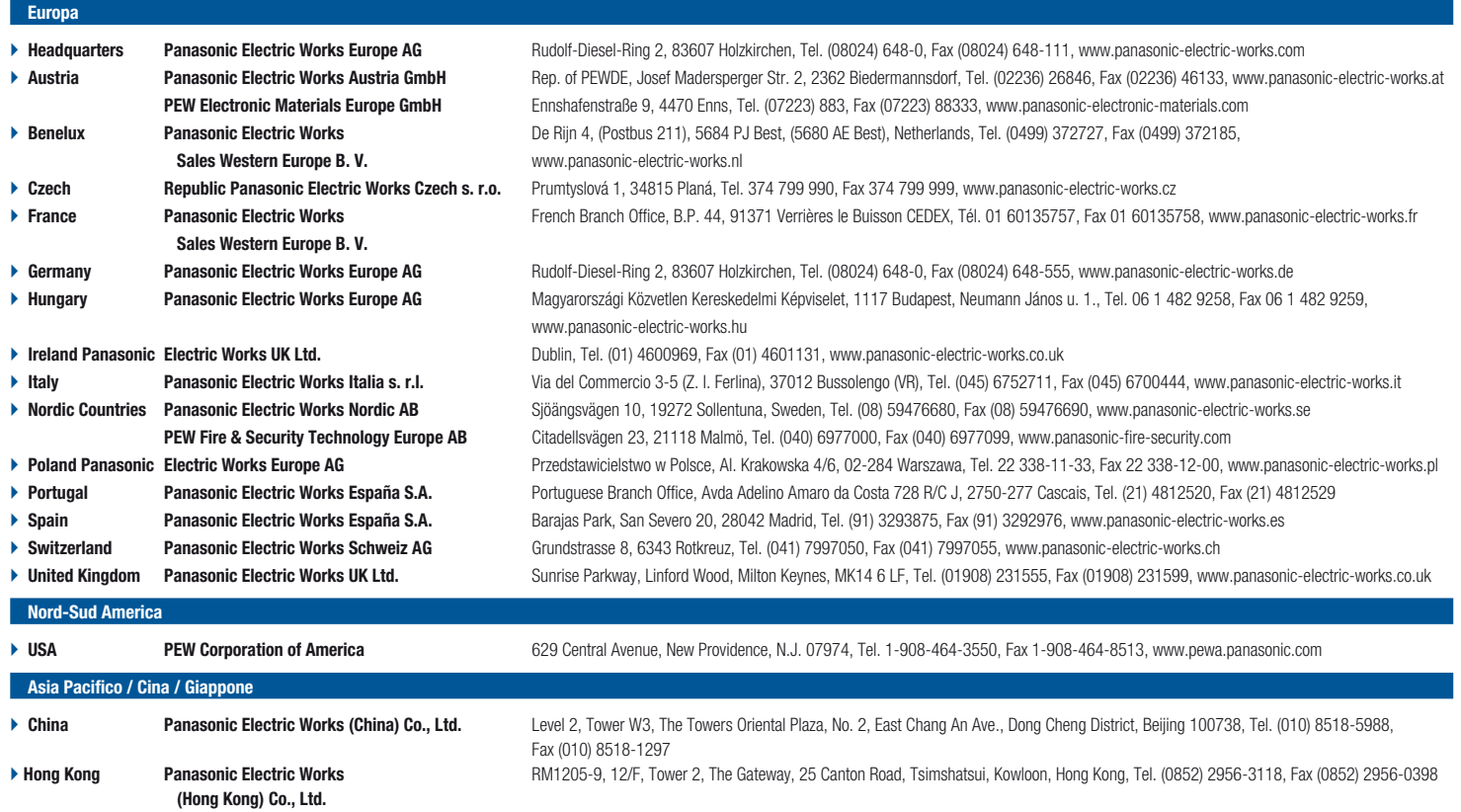

### ` **Japan Panasonic Electric Works, Ltd.** 1048 Kadoma, Kadoma-shi, Osaka 571-8686, Japan, Tel. (06) 6908-1050, Fax (06) 6908-5781, www.mew.co.jp/e-acg/ ` **Singapore Panasonic Electric Works Asia Pacific Pte. Ltd.** 101 Thomson Road, #25-03/05, United Square, Singapore 307591, Tel. (06255) 5473, Fax (06253) 5689

### $^{\circ}$ <u>nasonic</u>

#### **Panasonic Electric Works Italia srl**

Via del Commercio, 3/5 Z.I. Ferlina - 37012 Bussolengo (Verona) via del Commercio, 3/5 2.1. Feriina - 37012 Bussolengo (verona)<br>Tel. 045 6752711 - Fax 045 6700444 info-it@eu.pewg.panasonic.com www.panasonic-electric-works.it PLC/SIG-10/2011-2000-4

PLC/SIG-10/2011-2000-4